# <span id="page-0-0"></span>easybook 文档类手册

## 瞿毅

## 2021/07/26 v1.27R<sup>∗</sup>

#### **简介**

easybook 是基于 ctexbook 书籍文档类创建以极简为风格的模板,同时兼具 book 与 article 文档类的用途,它的基础宏包 easybase 还可以搭配 CTEX 和标准文档类使用。easybook 考虑 了一些细节并载入一些几乎必备的宏包进行包装和改进,提供多个命令和接口可以使用户简便 地进行设置。它适用于排版中英文学位论文、学术书籍或者是笔记。

# **目录**

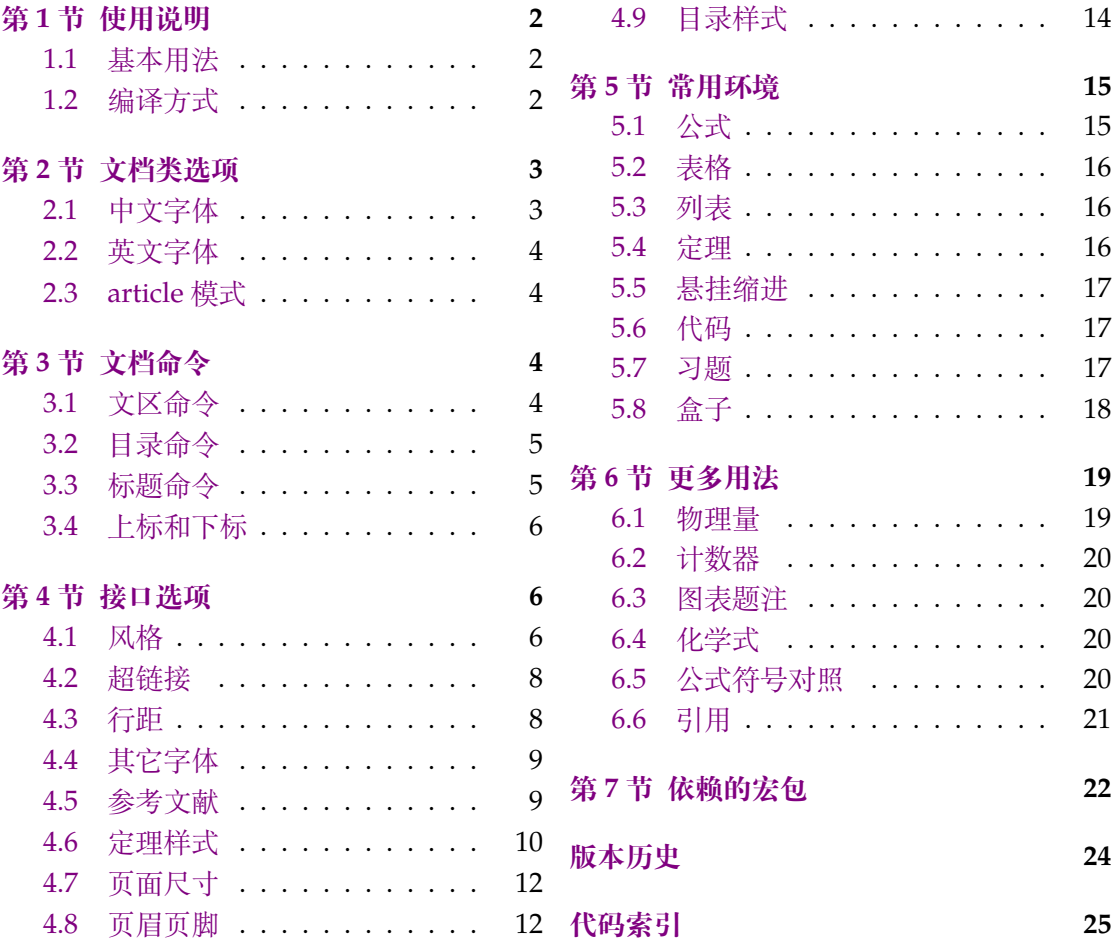

<sup>∗</sup>https://gitee.com/texl3/easybook

## **第 1 节 使用说明**

您在使用 easybook 文档类编写文档前可能需要满足以下的条件:

- <span id="page-1-0"></span>● 使用 XqLATpX(推荐)或 LuaLATpX 两种编译方式。
- 由于用到了一些 LATFX 和宏包较新的功能,建议安装最新的 TEX 发行版,例如 TEX Live 2021 或 MiKTEX 21.2 之后的版本。
- 虽然手册对基本用法做了介绍,但这并不是入门教程,所涉及到宏包的用法与命令也 需要有了解。您应当具有一定的 LATEX 使用基础,可以在 TEX 综合网站 CTAN 查看相 关资源。

#### **1.1 基本用法**

<span id="page-1-1"></span>以下一份简单的 TrX 文档演示了 easybook 的最基本用法, 在导言区进行宏包载入与文 档设置,一些详细的使用样例会不定期上传在 LATEX 工作室 的网站。

```
\documentclass{easybook}
\ctexset{键值列表}
\usepackage{宏包列表}
\begin{document}
\chapter{欢迎}
\section{Welcome to easybook}
 Hello, \LaTeX
\end{document}
```
或者直接使用 easybase 宏包,目前适用于 ctexbook、ctexrep、ctexart 以及标准文档类。 它的宏包选项有 class、draft、paper 和 floatpage,包含了节 4 所示各个模块接口命令的 功能。当在**标准文档类**后载入时还可以使用 ctex 宏包的选项,将会传递给 ctex 宏包。

```
\documentclass{ctexbook}
\usepackage{easybase}
\ctexset{键值列表}
\usepackage{宏包列表}
\begin{document}
\chapter{欢迎}
\section{Welcome to easybook}
 Hello, \LaTeX
\end{document}
```
#### **1.2 编译方式**

假设您的 TEX 源文件名为 easybook.tex, 需要使用参考文献和索引功能, 并使用 XqLATEX 和 BIBTEX 引擎编译文档,那么需要在命令行中执行:

```
xelatex -shell-escape easybook
bibtex easybook
makeindex easybook
xelatex -shell-escape easybook
xelatex -shell-escape easybook
```
当然也可以使用 latexmk 及一些软件自带的编译工具,这里就不做介绍。

```
★ 需要注意正确编译索引要增加 -shell-escape 命令行选项。
```
## **第 2 节 文档类选项**

标准文档类与 CTEX 文档类的选项和命令同样适用于本文档,除此之外选项分为两类:

- <span id="page-2-0"></span>● 带有☆号的选项,需要在引入文档类的时候设定。
- <span id="page-2-3"></span><span id="page-2-2"></span>● 带有 ★ 号的选项, 需要通过 CTEX 宏集提供的用户接口命令 \ctexset 或节 4 中此选 项所属模块接口命令设定。

开启草稿模[式会](#page-2-2)加快编译速度,表现有显示页面边框、行溢出的地方显示黑色方块、图片变成 占位方框、[显示](#page-2-3)当前日期和关闭超链接渲染。不载入 tcolorbox 宏包使用盒子环境[也](#page-5-1)会提高 编译速度,详情见小节 5.8。

部分和章标题的样式为另起一行,符合一般英文书籍的习惯。类似下面的效果:

# Chapter 1

## This is a title

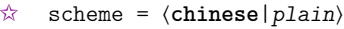

scheme 代表文档的主题, 扩展了此选项在 CTpX 文档类中原有的作用范围, plain 选项可使 各类标题变为英文形式。包括章节标题、图表标题和定理标题等。如**第一章**变为 **Chapter 1**, **图 1.1** 变为 **Table 1.1**。

**Enmode ★ 同时开启 newline 和 scheme = plain 选项以符合英文原生风格。** 

paper = ⟨**a4paper**|*b5paper*|*c5paper*|*letterpaper*|*...*⟩

设置页面大小,交给 geometry 宏包处理,可使用它支持的所有规格。建议选项 b5paper 和 zihao = 5,选项 a4paper 和 zihao = -4 配合。

config = ⟨配置文件名⟩

config 为载入用户配置选项,配置文件名不需加括号但需带有后缀名如 tex、def 和 cfg。

floatpage ☆

New: 2021-06-15

floatpage = ⟨*true*|**false**⟩

开启这个选项后浮动环境 table 和 figure 的比例参数会使用默认值,关闭它则尽可能避免 出现浮动页,使图表环境与正文段落更加紧凑,减少多余的空白版面。

## **2.1 中文字体**

```
cjkfont ✩
New: 2021-07-12
```
cjkfont = ⟨*adobe*|*fandol*|*founder*|*mac*|*macnew*|*macold*|*ubuntu*|*windows*|*none*⟩

<span id="page-2-1"></span>中文字体采用 CTEX 宏集包含的字库并与其一致,具体配置方案可以查看 CTEX 使用手册。它 与 fontset 选项是等效的,如果没有指定 cjkfont 的值,将会自动检测用户的操作系统并选 择相应的字体。

如果需要使用其它中文字体,可以在启用选项 cjkfont = none 后,再使用 x**eCJK** 宏包 的相关命令设置字体以及声明字体族:

**例 1**

```
\setCJKmainfont{SimSun}[BoldFont = SimHei,ItalicFont = KaiTi]
\setCJKsansfont{SimHei}
\setCJKmonofont{FangSong}
\newCJKfontfamily[song]\songti{SimSun}
```
draft ☆ New: 2021-01-05

<span id="page-2-9"></span><span id="page-2-7"></span>newline [✩](#page-2-2) New: 2021-01-05

<span id="page-2-11"></span>New: 2021-01-05 Updated: 2021-04-29

New: 2021-01-05 Updated: 2021-04-08

scheme

<span id="page-2-8"></span>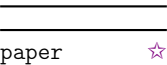

New: 2021-01-05 Updated: 2021-01-13

<span id="page-2-10"></span>config ☆

New: 2021-01-08

<span id="page-2-5"></span>Updated: 2021-04-20

<span id="page-2-6"></span>

#### **2.2 英文字体**

font ☆

New: 2021-01-05

<span id="page-3-4"></span>Updated: 2021-07-12

font = ⟨*noto*|*garamond*|*times*|*libertine*|*palatino*||**auto**|⟩

<span id="page-3-0"></span>预置的英文字体相关配置方案如下表所示,这些字体已经包含在了 TEX Live 发行版中,所以 通常不需要再专门安装。如果您想使用其他英文字体,可以使用 fontspec 宏包的相关命令进 行设置。

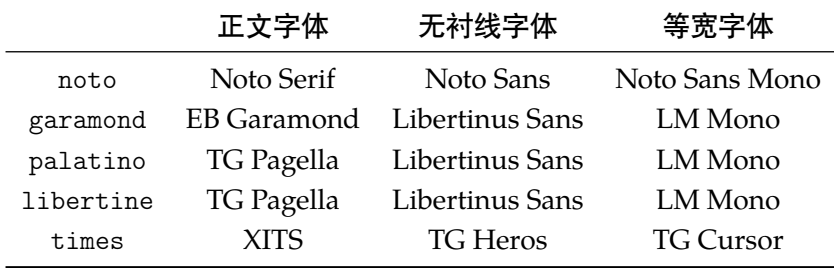

#### **2.3 article 模式**

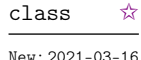

class = ⟨**book**|*article*⟩

<span id="page-3-5"></span>New: 2021-03-16

<span id="page-3-1"></span>使用 easybook 文档类可以有两种模式,默认为 book 模式。选用 article 会变为 oneside 单面排版,同时使文档编号、结构等与标准 article 文档类的特性相似,可用于短篇幅的文章, 不需要再使用 \chapter 命令,此时节 3 中目录命令的 chapter 选项会失效,将以 section 标题级别输出目录。也可以使用 book 或 article 选项指定文档类型。如果使用 ctexart 配合 easybase 宏包,则宏包选项 book 会失效。

## **第 3 节 文档命令**

\frontmatter\*[⟨编号格式|**Roman**⟩]

#### <span id="page-3-2"></span>**3.1 文区命令**

\frontmatter \mainmatter \backmatter \cleardoublepage \blankpagestyle

> <span id="page-3-6"></span>New: 2021-02-20 Updated: 2021-07-25

<span id="page-3-3"></span>\mainmatter\* \backmatter \cleardoublepage[⟨页面风格|**empty**⟩] \blankpagestyle{⟨页面风格⟩}

\frontmatter 为前言区命令,章标题不编号,页码可设置为例如 roman、Alph 等格式, \mainmatter 为主文区命令,章标题正常编号且页码为从 1 开始计数的阿拉伯数字,它们 带有星号的变体命令不使用 \cleardoublepage 命令。\backmatter 为后记区命令,页码格 式与编号保持不变,章标题不编号。

清双页命令 \cleardoublepage 可以确保下一页文本总在奇数页开始,在奇数页使用它 会产生空白偶数页。文区命令 \frontmatter 和 \mainmatter 会用到清双页命令,在启用 文类选项 openright 时标题命令 \part 和 \chapter 也会用到清双页命令。此时可以使用 \blankpagestyle 命令全局指定多出空白页的默认页面风格,或使用可选参数局部指定。默 认的风格为 empty,即空的页眉页脚。

#### <span id="page-4-0"></span>**3.2 目录命令**

<span id="page-4-3"></span>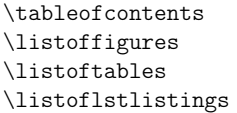

New: 2021-02-20 Updated: 2021-06-06 \listoffigures 命令输出图片目录,\listoftables 输出表格目录,\listoflstlistings 输出代码目录。带有星号的目录命令不将标题添加进主文档目录,带有 + 号的目录命令可以 使当前标题编号。\tableofcontents+ 的 + 号含义则是输出双语目录,需要与双语目录标题 命令 \bichapter 等或设置图片、表格和代码等英文目录的标题配合使用,附加代码是中文 与英文目录之间的代码,可以插入目录样式和换页等命令。可选参数的〈键值列表〉如下:

<span id="page-4-2"></span>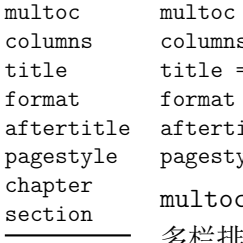

 $=$   $\langle true|false \rangle$ columns = ⟨目录栏数|**2**⟩ title = {⟨中文目录标题⟩,⟨英文目录标题⟩} format = ⟨目录标题格式⟩ itle = 〈目录标题后的代码〉 yle = ⟨标题页的页面格式⟩

\tableofcontents+[⟨键值列表⟩](⟨附加代码⟩)

\listoffigures\*+[⟨键值列表⟩] \listoftables\*+[〈键值列表〉] \listoflstlistings\*+[⟨键值列表⟩]

c 与 style/multoc 选项具有相同的效果,但是具有优先性且可单独设置不同目录是否 多栏排版,栏数默认为双栏,可使用 columns 更改。title 选项用于更改目录的标题,标题之 间用一个英文逗号分开,也可以只有一部分,表示中文目录的标题。当设置了英文目录标题 时,英文目录标题将会自动加入主文档目录,与 \tableofcontents+ 配合输出。

在书籍模式且 chapter 选项开启或者文章模式的情况下,format 用于设置目录标题的 格式,aftertitle 选项的代码将被插入到目录标题内容之后,pagestyle 是目录标题所在 页的页面格式,除此之外还支持 ctexset/chapter 或 ctexset/section 所有的章节标题 样式选项。chapter 选项使目录标题按照 chapter 级别输出,section 选项使目录标题按照 section 级别输出,默认为 chapter 级别。

#### <span id="page-4-1"></span>**3.3 标题命令**

<span id="page-4-4"></span>\bichapter \bisection \bisubsection

New: 2021-05-05 Updated: 2021-06-13 \bichapter\*[⟨目录中文标题⟩]{⟨中文标题⟩}{⟨目录英文标题⟩} \bisection\*[⟨目录中文标题⟩]{⟨中文标题⟩}{⟨目录英文标题⟩}

\bisubsection\*[⟨目录中文标题⟩]{⟨中文标题⟩}{⟨目录英文标题⟩}

双语目录的标题命令目前设置了常用的三个级别,它们将中文标题正常输出,并使中英文 标题加入双语目录。类似于标准文档类,这三个标题命令分别具有 bichapter、bisection 和 bisubsection 三个计数器,并对应 \the⟨计数器⟩ 的值,可以用于 binumber 选项更改英文目 录中的编号。这个功能是为国内一些高校的学位论文模板的要求设计,在一般情况和英文模 式下**不需要使用**。

它们的星号变体命令使文中标题不编号,但是仍然加入双语目录,若英文标题参数空置 那么仅加入中文目录而不加入英文目录,这一特点与 \chapter\* 等命令的行为不太一样,在 一些情况下会用到。可选参数是目录中的中文标题,默认与中文标题一致,正文标题过长时 可用它设置在目录中显示的标题。双语目录的格式默认是一致的,共享使用 \tocset 的设置, 英文目录的章级别标题名及编号的修改方式如下:

<span id="page-4-5"></span>chapter/biname chapter/binmuber

biname = {⟨英文目录前名字|**Chapter**\space⟩,⟨英文目录后名字⟩} binmuber = ⟨英文目录数字输出命令|\arabic{chapter}⟩

类似 CTpX 的 name 和 nmuber 选项, 它们用于设置主文区 \bichapter 等标题命令在英文目 录中的前后名字与编号,目前只支持通常改变名字与编号的 chapter 级别。

\appendix \BeforeAddBitoc

<span id="page-5-5"></span>New: 2021-05-05 Updated: 2021-06-13

\appendix[⟨英文附录目录前名字⟩,⟨英文附录目录后名字⟩](⟨英文附录目录数字输出命令⟩) \BeforeAddBitoc\*{⟨加入目录英文标题前的代码⟩}

\appendix 命令后的章节标题变为附录形式。英文目录中附录标题的格式用可选参数修改, 英文附录目录前名字默认为 Appendix\space,后名字默认为空,名字之间用一个半角逗号 分开,也可以只有一部分,表示英文附录目录前名字。英文附录目录数字输出命令默认为 \Alph{chapter}。

\BeforeAddBitoc 是一个作用于局部范围的英文目录钩子,可以插入标题或目录设置的 命令改变英文目录中标题的显示格式,也可以覆盖上述的目录前后名字和编号等设置,带有 星号的命令会重置之前的代码,放置在导言区或 \bichapter 等命令前生效。

#### **3.4 上标和下标**

\super \sub \supersub \textsuperscript \textsubscript

<span id="page-5-4"></span>New: 2021-06-26

<span id="page-5-0"></span>\super\*[⟨垂直偏移|**0pt**⟩][⟨高度⟩,⟨深度⟩](⟨格式代码⟩){⟨内容⟩}[⟨水平偏移|**0pt**⟩] \sub\*[⟨垂直偏移|**0pt**⟩][⟨高度⟩,⟨深度⟩](⟨格式代码⟩){⟨内容⟩}[⟨水平偏移|**0pt**⟩] \supersub\*[⟨上下标间距|**0.3ex**⟩][⟨对齐方式|**l**|*c*|*r*⟩](⟨上标代码⟩) {⟨上标内容⟩}{⟨下标内容⟩} [⟨水平偏移|**0pt**⟩](⟨下标代码⟩)

上标和下标的功能来自 spbmark 宏包,\super、\sub 和 \supersub 三个命令可以用于输出 上标和下标。它们根据当前处于文本模式还是数学模式来匹配相应的模式,或者可以使用它 们的星号变体命令来强制使用数学模式。也可以使用键值列表对偏移量进行全局设置,详情 见小节 4.1.2。

默认没有垂直和水平偏移,⟨对齐方式⟩ 的参数与 supersubalign 相同。⟨格式代码⟩ 用于 格式化上标和下标,可以插入字体或颜色等命令。代码中的最后一个命令可以接受一个为上 标或下[标的参](#page-6-0)数。上标和下标命令还分别具有更简短的等价命令 \sp、\sb 和 \spb。

## **第 4 节 接口选项**

\ctexset

<span id="page-5-1"></span>\ctexset{⟨键值列表⟩}

<span id="page-5-6"></span>easybook 扩展了 CTrX 宏集 LATrX3 风格键值的通用控制命令 \ctexset,接口选项同样可用 它设置,原有的 ⟨键值列表⟩ 仍然可用。本文档类目前有九个模块用于实现常规的排版功能, 如下表所示,它们既是统一接口 \ctexset 的路径,也是相关模块的接口命令名: New: 2021-01-05

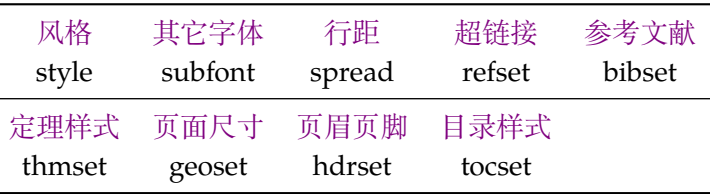

#### <span id="page-5-2"></span>**4.1 风格**

<span id="page-5-3"></span>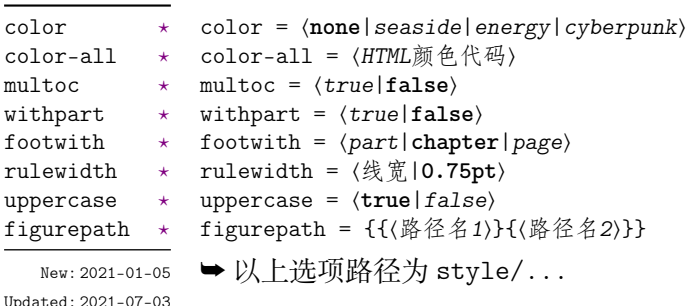

color 预置了四种主题颜色,默认主题 none 为黑白页面,主题颜色不包括超链接。

<span id="page-6-2"></span>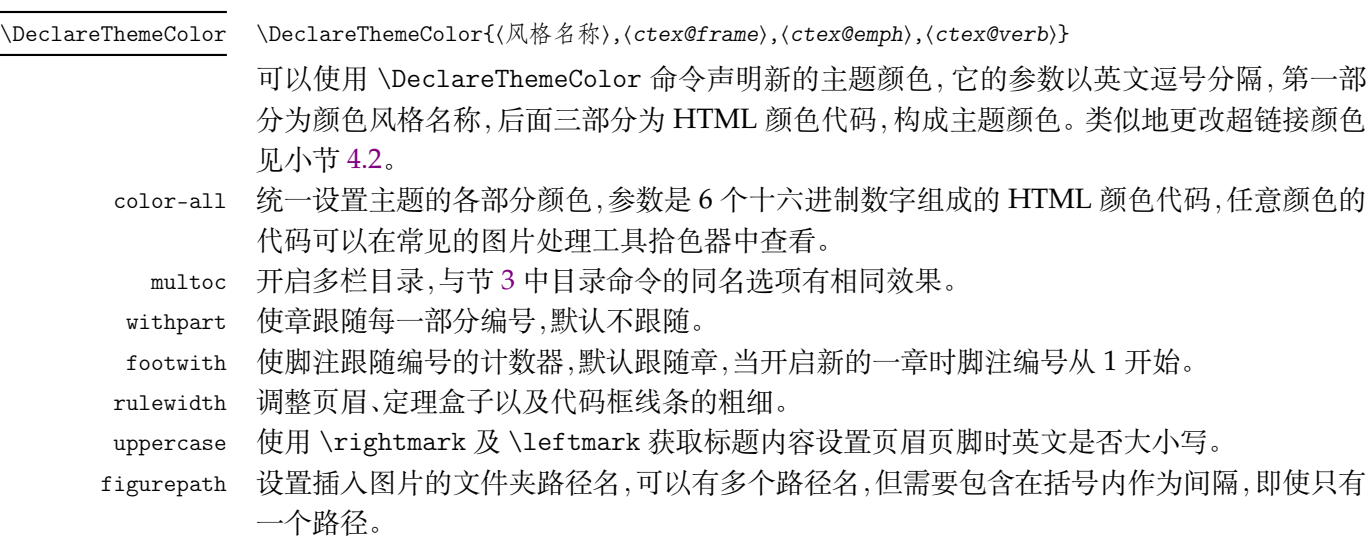

#### **4.1.1 连接符**

<span id="page-6-1"></span>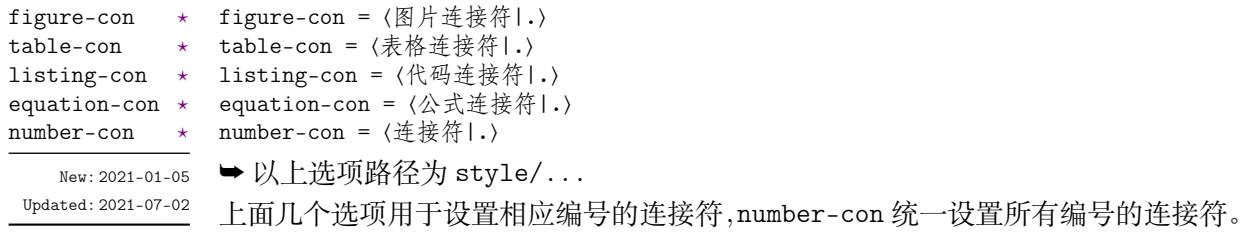

#### <span id="page-6-0"></span>**4.1.2 上下标全局设置**

<span id="page-6-4"></span><span id="page-6-3"></span>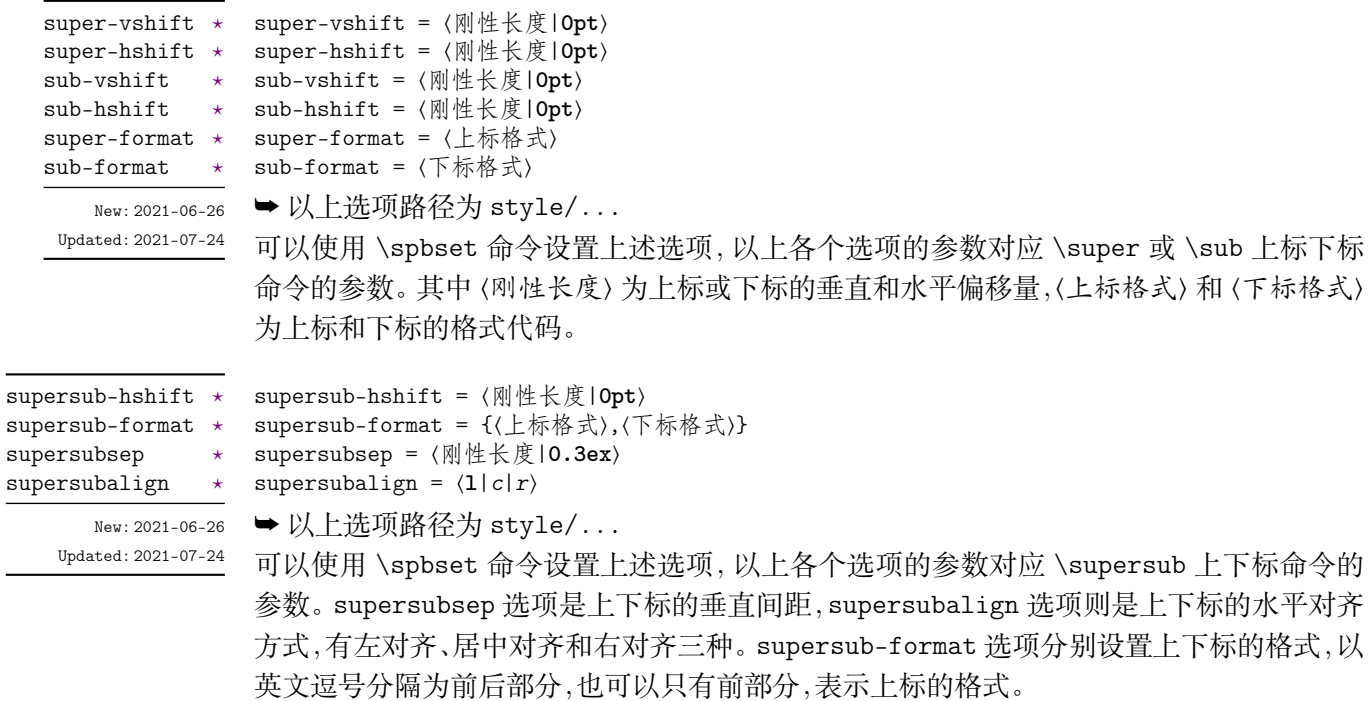

## <span id="page-7-0"></span>**4.2 超链接**

<span id="page-7-2"></span>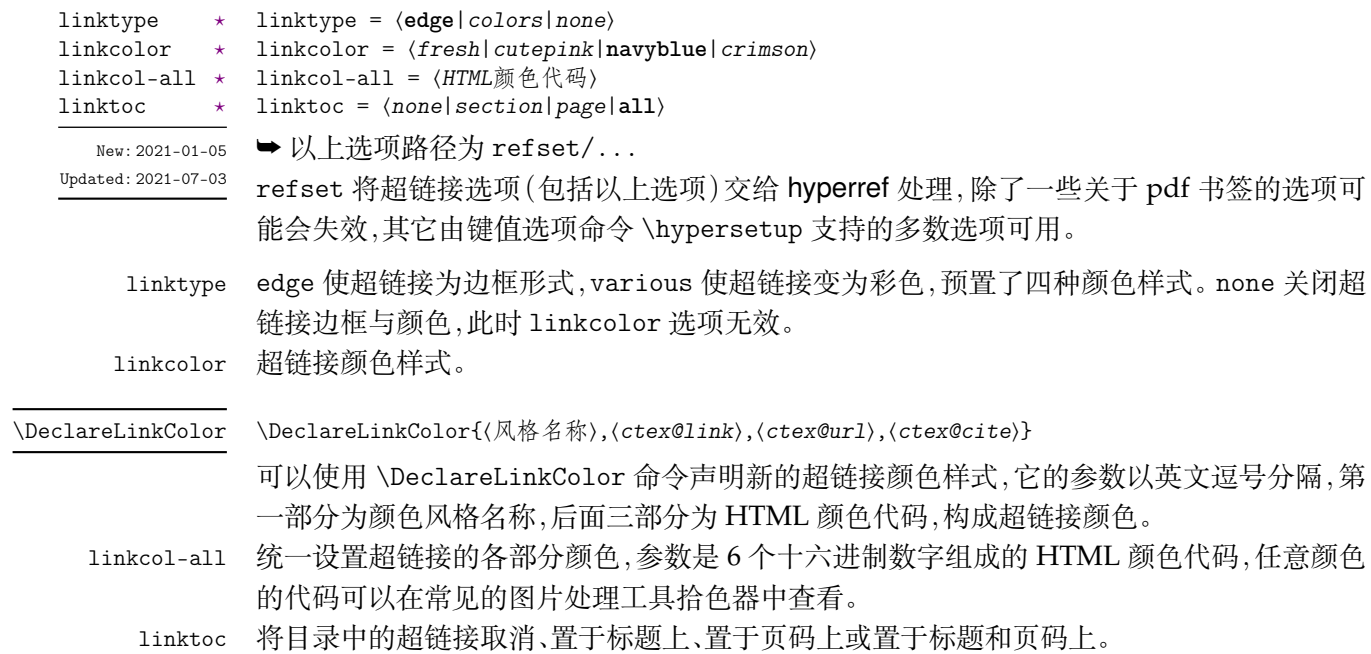

### <span id="page-7-1"></span>**4.3 行距**

<span id="page-7-4"></span><span id="page-7-3"></span>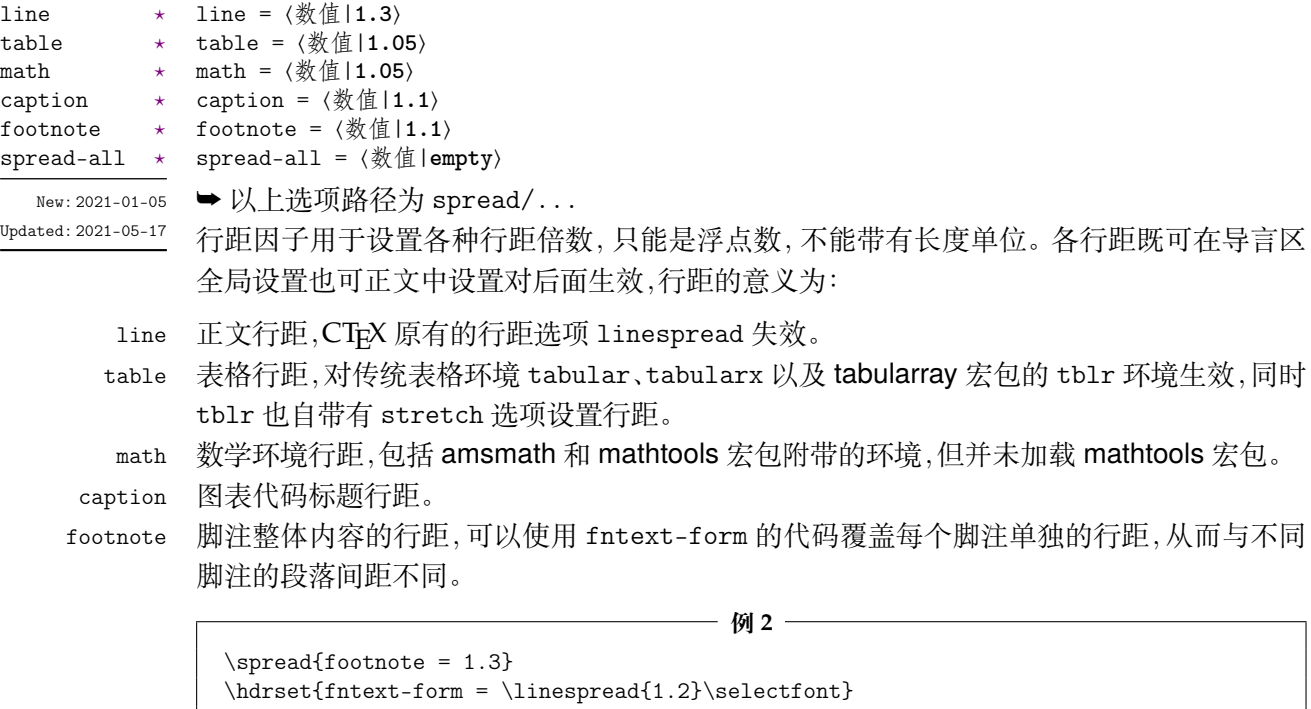

spread-all 统一设置上述各种行距。

#### <span id="page-8-0"></span>**4.4 其它字体**

<span id="page-8-3"></span>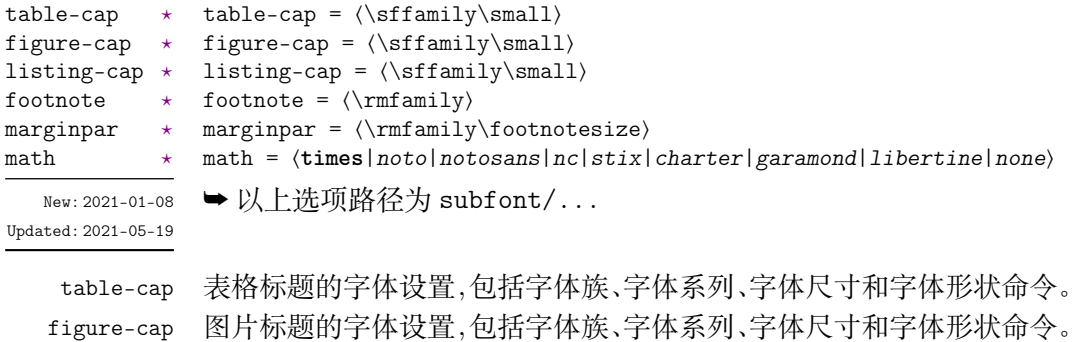

listing-cap 代码标题的字体设置,包括字体族、字体系列、字体尺寸和字体形状命令。

footnote 设置脚注标记与内容的字体,包括字体族、字体系列、字体尺寸和字体形状命令。

marginpar 边注的字体设置,包括字体族、字体系列、字体尺寸和字体形状命令。

math 选择合适的数学字体,将会加载 newtxmath 和 bm 宏包。使用选项 none 时可以使用 unicodemath 等其它数学字体宏包定义字体。

#### <span id="page-8-1"></span>**4.5 参考文献**

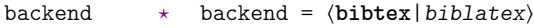

- bib-style = ⟨**numerical**|*authoryear*|其它格式⟩ bib-style
- cite-style = ⟨标注风格⟩ datafile = ⟨参考文献数据库名⟩  $cite-style \; *$  $datafile$

<span id="page-8-4"></span>

New:2021-01-[11](#page-2-3) ➡ 以上选项路径为 bibset/...

Updated: 2021-06-[13](#page-2-3)

backe[nd](#page-2-3) 参考文献处理后端, 默认用传统的 BIBTFX 处理参考文献1。

- bib-style 参考文献格式为中国的参考文献推荐标准 GB/T 7714-2015,有顺序编码制和著者-出版年制 两种风格,理工科类一般使用顺序编码制,文科类一般使用著者-出版年制。若使用其它格式, 使用 BIBTEX 处理时需确保正确的 bst 文件,使用 biber [处](#page-8-2)理可使用 biblatex 宏包支持的参考 文献风格名称。
- cite-style 标注参考文献的风格,选项 backend = bibtex 下可使用 super(数字上标标注,默认)或 numbers(数字标注)等 natbib 宏包带有的标注风格,选项 backend = biblatex 下可使用 biblatex 宏包支持的标注风格名称。

datafile 参考文献数据库的文件名,可以是单个文件也可以是以括号包裹并以英文逗号分隔的文件列 表,使用 biber 处理时要带有 bib 后缀,若不在当前文件夹名称需要包含路径。不设置参考文 献数据库名时 bibset 中的选项会失效,即不自动载入 natbib 或 biblatex 宏包,此时需要手动 载入相关宏包配置参考文献。

#### **4.5.1 配置参考文献**

\printbibliography[⟨键值列表⟩]

#### \printbibliography

<span id="page-8-6"></span>New: 2021-01-11 Updated: 2021-04-09

两种方式**均使用**此命令打印参考文献,不同处理后端此命令的 ⟨键值列表⟩ 不同。使用 BIBTEX 处理时选项与节 3 目录的选项相同,使用 biber 处理时常用的选项如下:

<span id="page-8-5"></span>

| heading | $heading = \langle bibliography subbibliography bibintoc subbibintoc\rangle$ |
|---------|------------------------------------------------------------------------------|
| title   | title = 〈参考文献标题名〉                                                            |
| prenote | prenote = $\langle$ 参考文献前注〉                                                  |
|         | section section = 〈整数  O〉                                                    |
| type    | type = 〈条目类型〉                                                                |
| filter  | filter = $\langle \overline{x} \rangle$ 滤器名                                  |
|         |                                                                              |

<span id="page-8-2"></span><sup>1</sup>使用 BIBTEX 引擎时加载 natbib 宏包,使用 biber 时将加载 biblatex 宏包。

heading 参考文献通常有一个章标题或者节标题,该选项选择由 \defbibheading 定义的标题名。缺 省状态下使用标题名 bibintoc。

title 如果标题定义支持的话,该选项覆盖由 heading 选项提供的缺省标题名。

prenote 该选项选择由 \defbibnote 所定义的前注, 缺省状态下不打印任何前注。

section 只打印在指定文节中引用的条目。该参考文献节从 1 开始编号,所有在 refsection 环境外 给出的引用标记为第零节。

type 指定条目的打印类型。

filter 使用由 \defbibfilter 定义的 filter 来过滤条目。

可能一些情况下您希望更加灵活地设置参考文献或有更多需求,下面举一个在导言区手 动配置 biblatex 宏包的例子:

**例 3**

```
\usepackage[style = numeric]{biblatex}
\addbibresource{myrefs.bib}
\defbibheading{bibliography}[参考文献] % 定义参考文献标题
 {\chapter*{#1}\mark>markboth{#1}{#1}}
```
#### <span id="page-9-0"></span>**4.6 定理样式**

<span id="page-9-1"></span>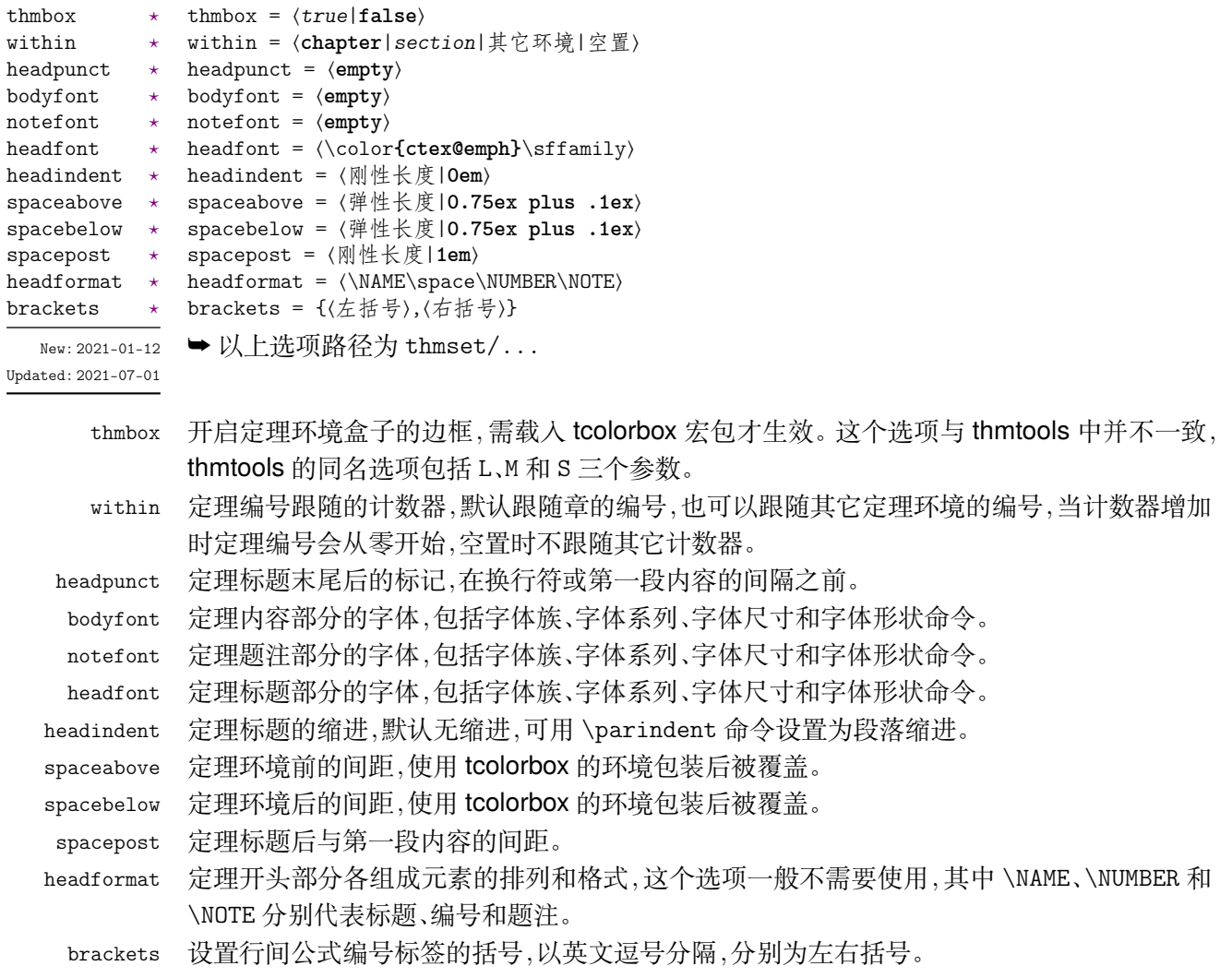

#### **4.6.1 新建定理样式**

<span id="page-10-1"></span><span id="page-10-0"></span>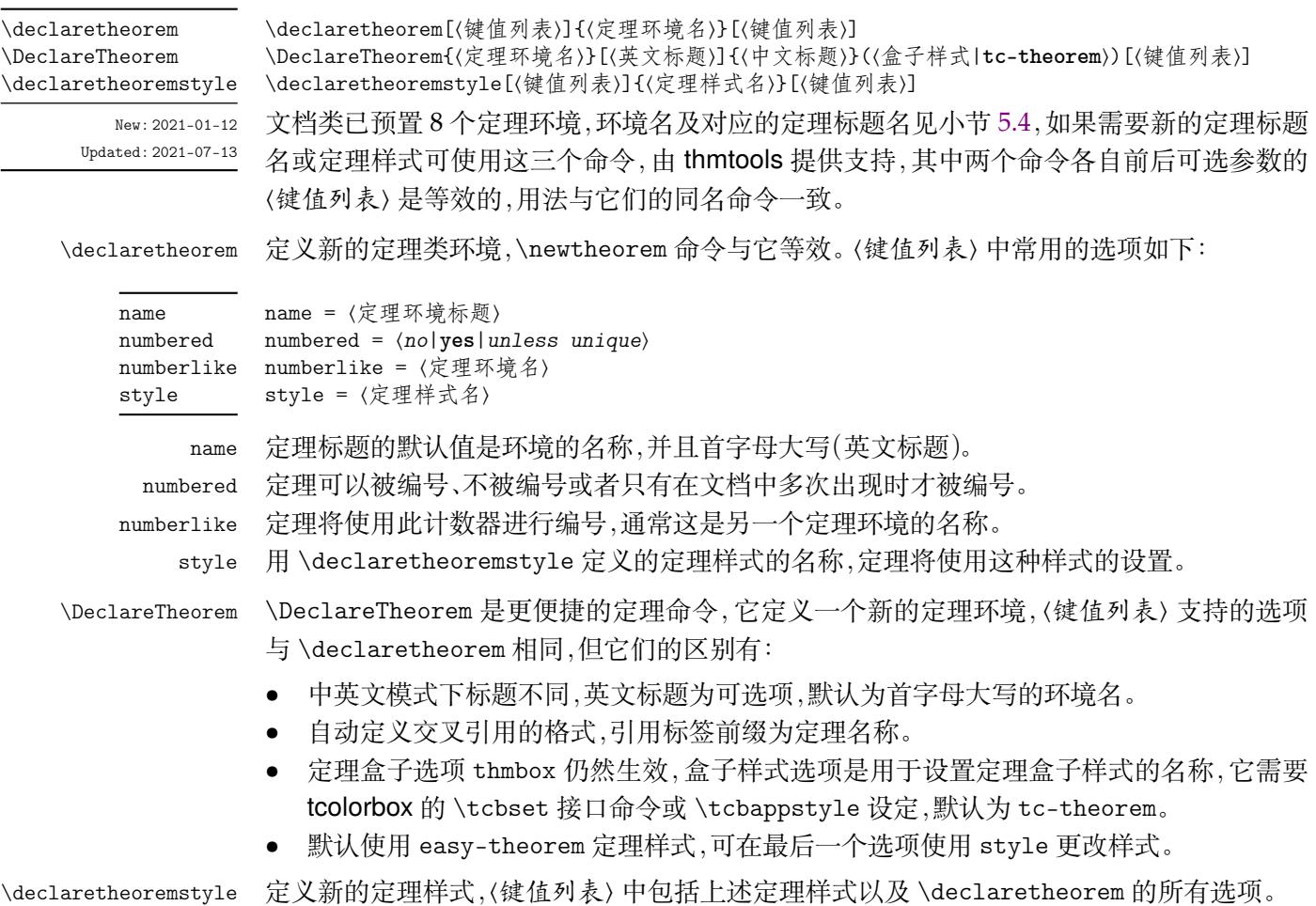

下面简单列举定理命令的用法,预置定理的样式为 easy-theorem,上述定理样式选项将 对这个定理样式生效。如果使用这个样式而只是增加新的定理名称,可以这样:

 $-$  例 4  $-$ 

```
\DeclareTheorem{定理环境名}{中文标题}[style = easy-theorem]
\declaretheorem[style = easy-theorem,name = 定理名]{定理环境名}
```
\declaretheorem 定义的定理环境需要手动增加盒子边框:

\tcolorboxenvironment{定理环境名}{tc-theorem}

使用 \tcbappstyle 命令调整开启定理盒子时默认的样式,第一个参数为 theorem,关于 命令的介绍在小节 5.8。

**例 6**

**例 5**

\tcbappstyle{theorem}{colback = GreenYellow}

定义一个新的定理样式可用于 \declaretheorem 的 style 选项:

**例 7**

\declaretheoremstyle[bodyfont = \rmfamily,spacepost = 0.5em]{定理样式名}

#### **4.7 页面尺寸**

<span id="page-11-1"></span>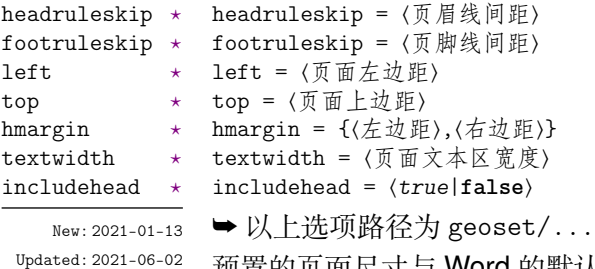

预置的页面尺寸与 Word 的默认值接近,geoset 会将前两个之外的选项交给 geometry 宏包 接口命令 \geometry 处理,并且 ⟨键值列表⟩ 的选项与之相同,上面的选项仅是一小部分,支 持的参数可查阅宏包帮助文档。当在此设置页面大小时,会覆盖 paper 选项的设置。

**例 8**

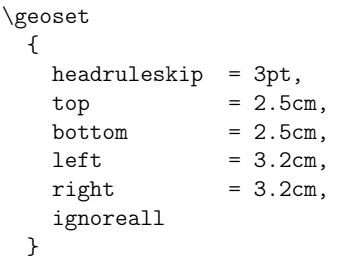

#### **4.8 页眉页脚**

<span id="page-11-0"></span>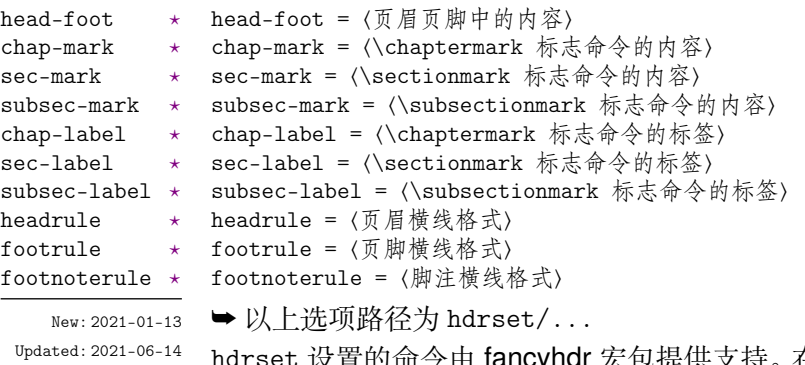

et 设置的命令由 fancyhdr 宏包提供支持。在 book 模式时使用章节页眉标志内容选项 chap-mark 和 sec-mark,在 article 模式时使用 sec-mark 和 subsec-mark 选项,这与标准文 档类的行为一致,标志内容中参数 #1 代表当前章、节或小节的标题。也可以直接重新定义这 些标志命令,但此时 style/uppercase 选项失效,这时可以用例如 \MakeUppercase 命令来 设置标志内容的大小写。

标签选项 chap-label、sec-label 和 subsec-label 用于设置标志命令中的标签,包括 标题编号和与标题内容之间的距离,它们比标志命令内容的选项更常用,可选参数是编号,必 选参数是距离命令:

**例 9**

```
\hdrset
 {
   chap-label = [\thechapter]{\hspace{1em}},
   \sec-mark = \CTEXifname{\CTEXthesection---}{}#1
 }
```
headrule、footrule 和 footnoterule 三个选项可以使用 \hrule width ⟨长度⟩ height ⟨高度⟩ 或下述 \markrule 命令来绘制横线,脚注线默认为空。当然,手动绘制横线时线条粗 细选项 style/rulewidth 会失效。

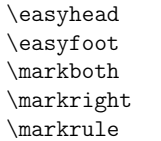

\easyhead[⟨位置⟩]{⟨内容⟩} \easyfoot[⟨位置⟩]{⟨内容⟩} \markboth{⟨左页页眉内容⟩}{⟨右页页眉内容⟩} \markright{⟨右页页眉内容⟩} \markrule[⟨长度|\textwidth⟩](⟨颜色名⟩){⟨线宽|**0.75pt**⟩}[⟨上间距⟩+⟨下间距⟩]

<span id="page-12-1"></span>New: 2021-01-13 Updated: 2021-07-25 命令 \easyhead 和 \easyfoot 的使用方法与 \fancyhead 和 \fancyfoot 完全相同,它们需 要在 head-foot 选项中使用,设置的是一个名为 fancy 的页面风格。fancyhdr 将页眉页脚分 成了左中右和奇数页(odd)、偶数页(even)共 12 个部分,可选参数中 E 和 O 代表偶数和奇数, L、C 和 R 代表左、中和右部分。单面打印时,含有偶数的选项无效。

\markboth 和 \markright 这两个命令用于手动设置页眉内容,一般紧随标题命令,特殊 情况下可以使用它们得到需要的页眉标志。上述标志命令内容的选项便是基于这两个命令。 如果是单面排版,则 ⟨左页页眉内容⟩ 无效。

命令 \markrule 用于绘制页眉页脚横线,长度默认为页面文本区的宽度,上下间距为横 线与上下方部件的间距,带有长度单位,间距长度之间用 + 号分开,若只有一部分则表示上 间距,这个命令也可以在正文中绘制横线。下面举一个设置页眉内容的例子:

```
例 10
\hdrset
 {
   head-foot ={
        \easyhead[ER]{\leftmark}
        \easyhead[OL]{\rightmark}
        \easyhead[EL,OR]{\textbf{\thepage}}
     },
   headrule = \markmarkrule(DarkViolet){0.5pt}[2pt+2pt]
 }
```
#### **4.8.1 脚注格式**

<span id="page-12-0"></span>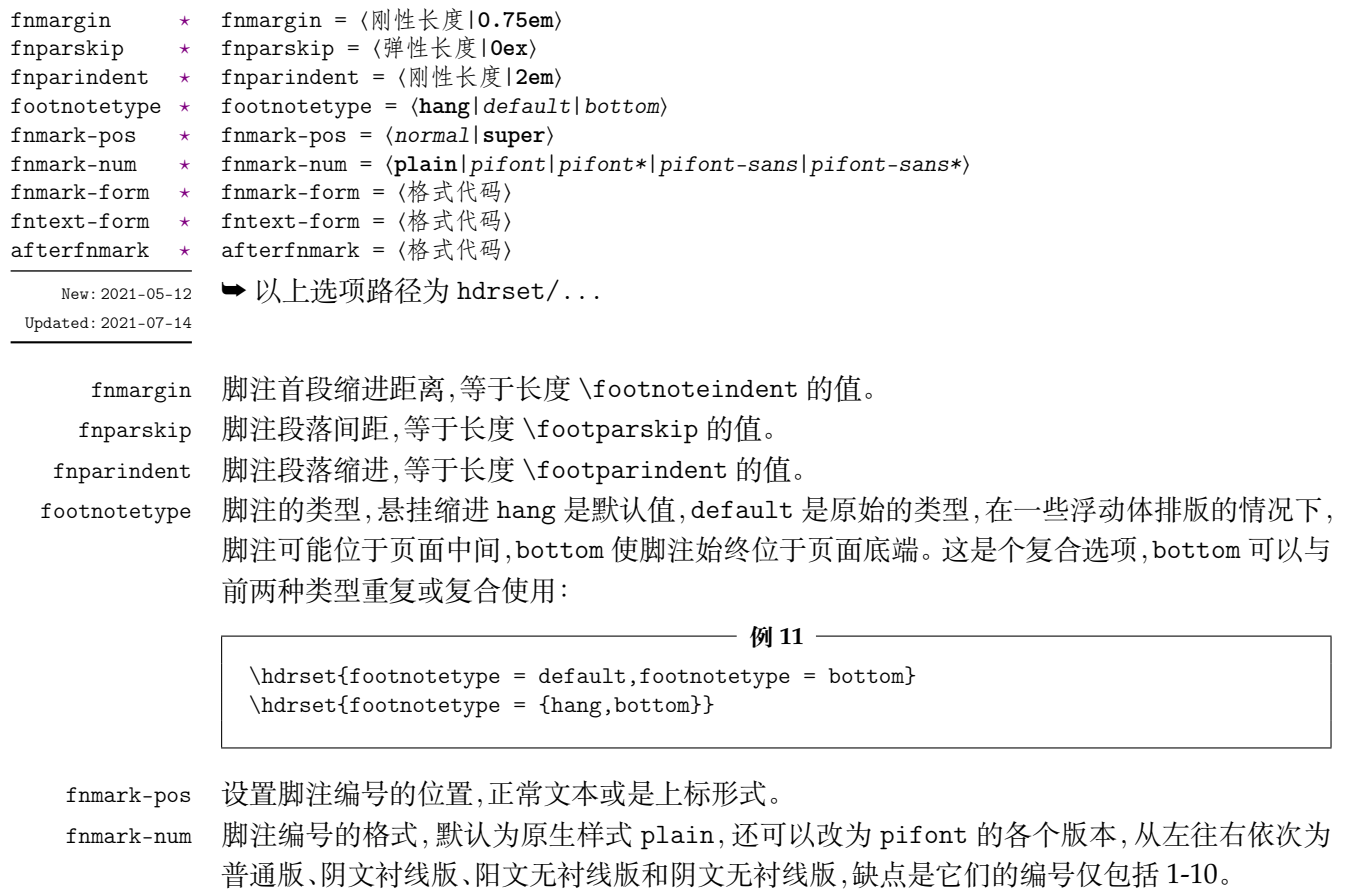

fnmark-form 脚注标记的格式,在此设置字体命令会覆盖 subfont/footnote 的设置,最后一个格式命令 可以带有一个参数,这个参数接受脚注标记,一般配合 fnmark-num = plain 使用。

fntext-form 脚注内容的格式,在此设置字体命令会覆盖 subfont/footnote 的设置,最后一个格式命令 可以带有一个参数,这个参数接受脚注内容。

afterfnmark 脚注标记后的代码,由于脚注标记处于水平盒子中,它一般用于设置标记与文本间的距离。

#### <span id="page-13-0"></span>**4.9 目录样式**

<span id="page-13-1"></span>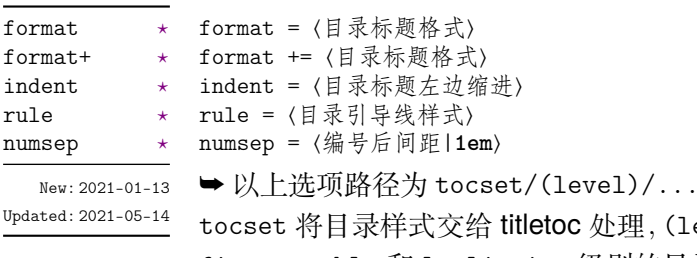

 $\log \psi$ 理,(level) 代表 part、chapter、section、subsection、 figure、table 和 lstlisting 级别的目录,而使用 list 级别可以统一设置图片、表格和代 码目录的样式。

format 是目录中标题的格式,可以设置字体和加入垂直间距等,垂直间距最好使用无间 距重合的 \addvspace 命令,带有加号的 format+ 选项用于在已有的格式命令后附加内容。 indent 是目录中标题在页面左侧的缩进距离,应该有长度单位。rule 选项中一般应当使用 \tocrule 命令,将会在接下来介绍。numsep 是有编号的标题在目录中编号与标题的间距。

#### \tocrule \CTEXnumberline

<span id="page-13-2"></span>Updated: 2021-06-11

\tocrule\*[⟨引导点间距|**0.7pc**⟩](⟨引导点大小|**1.2**⟩){⟨引导点⟩}[⟨页码格式⟩] \CTEXnumberline{⟨编号级别⟩}

New: 2021-01-13 \tocrule 命令生成目录引导线, 需要在 rule 选项中使用。带有星号的命令会使当前级别的 目录引导线右边与页码连接而不是对齐。引导点间距需带有长度单位,引导点大小不带单位, 为引导点符号正常大小的倍数,引导点一般为英文句号或 \cdot 中心点符号。页码格式的内 容位于页码前面,可以设置页码字体和距离等,最后一个格式命令可以带有一个参数,这个参 数接受页码编号。

> \CTEXnumberline 命令用于在 CTEX 文档类的 tocline 选项中设置目录标签的编号,它 已经被重新定义,使得目录编号后间距选项 numsep 仍然有效。⟨编号级别⟩ 为 chapter 和 section 等,也可用参数 #1 代替当前级别类型,标题名用参数 #2 代替一般不变。

> > **例 12**

```
\tocset
 {
   chapter
     {
       format = \addvspace(8pt)\large\}indent = 1.5em,rule = \t{0.6pc}(1.1){.}\c{xihao{5}}}
 }
```
<span id="page-14-2"></span>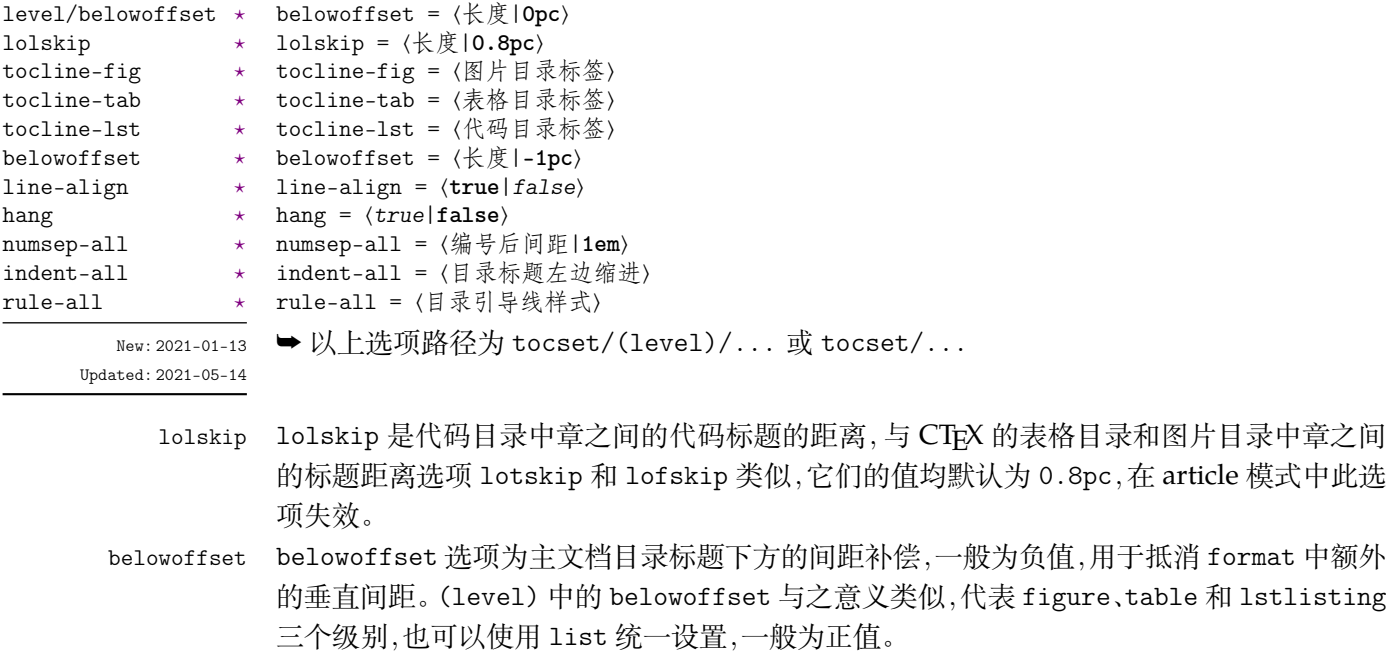

tocline 目录标签整体使用 tocline 设置,在图表标签的参数中 #1 代表编号,代码标签中则是 \thelstlisting 代表编号,标签中还可包含标签名称,默认标签名称与图、表和代码环境 的标题名称一致。下面举个设置标签的例子:

**例 13**

```
\tocset
 {
   hang = false,tocline-fig = [ #1\hspace{1em},
   tocline-lst = 代码\thelstlisting\hspace{1em}
 }
```
- line-align line-align 选项可以使目录引导线右边对齐并与页码保持一定间隙,否则会与页码连接。 hang hang 选项使目录标题为悬挂缩进形式,缩进距离为编号及其与标题间距的长度,但此时目录 编号会失去超链接。
- numsep-all 统一设置所有有编号的标题在目录中编号与标题的间距。
- indent-all 统一设置所有级别的目录标题左边缩进。
- rule-all 统一设置所有级别的目录引导线样式。

## **第 5 节 常用环境**

#### <span id="page-14-0"></span>**5.1 公式**

\begin{⟨环境名⟩}

<span id="page-14-1"></span>⟨行间公式⟩

\end{⟨环境名⟩}

<span id="page-14-3"></span>align New: 2021-01-05

equation multline gather

> amsmath 宏包提供了一系列行间数学环境,它们可以排布各种对齐或不对齐的公式组。 multline 环境用于一行无法放下的长公式, gather 环境用于每行居中的公式组, align 环境用于多列对齐的公式组。

#### **5.2 表格**

```
\begin{⟨环境名⟩}{⟨环境选项⟩}
            ⟨表格内容⟩
           \end{⟨环境名⟩}
thlrtabularx
tabular
```
<span id="page-15-4"></span>New: 2021-05-17

<span id="page-15-0"></span>tabularray 是一个较新的宏包,不仅提供了 tabularx、multirow、和 booktabs 宏包的功能,并 且不依赖其它宏包与它们同时使用不会产生冲突,还实现了用简便的键值列表方式设置表格 样式。具体用法可见宏包的说明文档,下面演示一个 tblr 表格的用法:

**例 14**

```
\begin{tblr}
 {
   colspec = {X[2,1]XX[LinearGreen]X},rowspec = \{Q[t]Q[m]Q[b,Magenta]Q[t]Q[m]Q[b]\},hline\{1,6\} = \{1pt, solid\},
   hline\{3-5\} = \{LightBlue, dashed\},
   vline{1,5} = {3-4}{dotted},
   rows = {1cm, abovesep = 2pt}
 }
 Alpha & Beta & Gamma & Delta \\
 Epsilon & Zeta & Eta & Theta \\
 Iota & Kappa & \SetCell[r=2]{h,c,Cyan}Lambda & Mu \\
 Nu & Xi & Omicron & Pi \\
 Rho & Sigma & Tau & Upsilon
\end{tblr}
```
#### **5.3 列表**

enumerate enumerate\* itemize itemize\* description description\*

<span id="page-15-3"></span>New: 2021-01-05 Updated: 2021-04-08

<span id="page-15-1"></span>\begin{⟨环境名⟩}[⟨键值列表⟩] \item ⟨列表内容⟩ \end{⟨环境名⟩}

enumitem 宏包为系统预置的三种列表环境即排序列表 enumerate、常规列表 itemize 和主 题列表 description 提供了更灵活的标签以及间距的控制,可使用 \setlist 命令设置三种 列表格式,或者直接使用可选参数的 ⟨键值列表⟩,具体选项见 enumitem 宏包文档。

已为三种列表预置了三个级别,同种列表或不同种列表间的不同级别可相互嵌套,可以 使用短编号的形式,带有星号的环境为行内列表。默认列表标签与标准文档类一致,下面举 几个更改列表标签以及其它格式的例子:

**例 15**

```
\setlist{nosep} % 取消所有列表额外的垂直间距
\begin{enumerate}[label = \arabic*(a),leftmargin = 1cm,resume]
\begin{itemize}[label = \textbullet]
\begin{description}[font = \sffamily\bfseries,style = nextline]
```
#### **5.4 定理**

```
theorem
definition
lemma
corollary
proposition
example
remark
proof
```
<span id="page-15-2"></span>\begin{⟨环境名⟩}[⟨定理题注⟩] ⟨定理内容⟩ \end{⟨环境名⟩}

这些是预置的定理环境,可使用选项 thmset/thmbox 为它们添加盒子边框,其中注与证明环 境不编号,证明末尾会自动添加证明结束符,声明新的定理环境或更改边框样式见小节 4.6。 环境名对应的定理标题名如下:

New: 2021-01 Updated:  $2021-01$ 

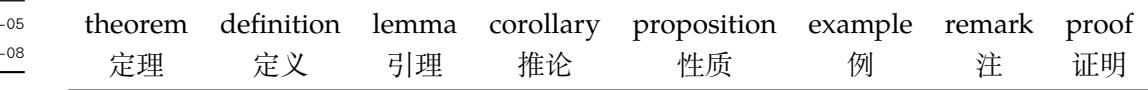

#### <span id="page-16-0"></span>**5.5 悬挂缩进**

<span id="page-16-3"></span>\hangpara hangparas

\hangpara{⟨缩进长度⟩}{⟨缩进开始行数⟩} \begin{hangparas}{⟨缩进长度⟩}{⟨缩进开始行数⟩} ⟨段落内容⟩

\end{hangparas} New: 2021-07-11

> \hangpara 命令使其后的一个段落保持悬挂缩进,hangparas 环境使其中的段落均保持悬挂 缩进。缩进将以〈缩进长度〉从每个段落的〈缩进开始行数〉开始。

#### <span id="page-16-1"></span>**5.6 代码**

<span id="page-16-7"></span>\lstinline lstlisting lstlistlistingname lstlistingname

New: 2021-01-05

\lstinline[⟨键值列表⟩]{⟨行内代码⟩} \begin{lstlisting}[⟨键值列表⟩] ⟨行间代码⟩

\end{lstlisting}

加载 listings 宏包以对代码格式进行高度定制,代码样式可使用 \lstset 命令设置,预置的代 码样式名为 easy-listings。lstlistlistingname 和 lstlistingname 分别是代码目录名 与代码环境标题名,与 CTEX 使用手册标题汉化一节类似,可使用 \ctexset 直接修改。

#### <span id="page-16-2"></span>**5.7 习题**

<span id="page-16-4"></span>exercise

\begin{exercise}\*+[⟨键值列表*1*⟩](⟨键值列表*2*⟩)[⟨键值列表*3*⟩] \item ⟨习题内容⟩

\end{exercise} New: 2021-01-05 Updated: 2021-07-25

> 习题环境的标题使用 \tcbox 行内盒子包装样式,内容则使用 enumerate 列表环境。它有 5 个可选参数,应当注意用法。当使用星号参数时标题不进行编号,使用 + 号参数时不使用预 置标题,此时 ⟨键值列表 *1*⟩ 除了 label 选项失效。

> ⟨键值列表 *2*⟩ 为 tcolorbox 的盒子样式选项,例如 boxsep 和 fontupper 等,也可以使用 下述 tcolorbox 选项。⟨键值列表 *3*⟩ 的选项与 enumitem 的排序列表相同,也可以使用下述 enumitem 选项,不过第一个选项无法是短编号形式,这被 number 选项代替。⟨键值列表 *1*⟩ 也 用于设置标题样式,包含的选项如下:

<span id="page-16-5"></span>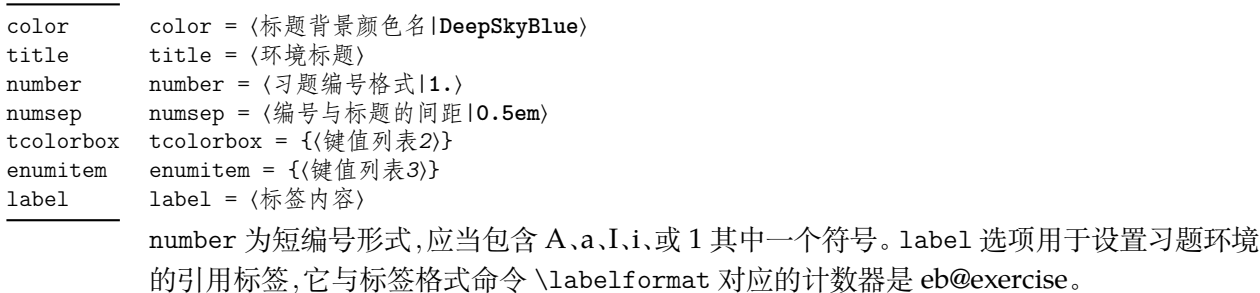

<span id="page-16-6"></span>\setexercise \setexerlist \exerprologue \tcphantomifname \setexercise{⟨键值列表*1*⟩} \setexerlist{⟨键值列表*3*⟩} \exerprologue{⟨序言内容⟩} \tcphantomifname{⟨编号代码⟩}{⟨不编号代码⟩}

\setexercise 命令可以全局设置上述习题综合选项 ⟨键值列表 *1*⟩ 的默认值。\setexerlist 命令用于设置习题条目选项 ⟨键值列表 *3*⟩ 的值。\exerprologue 在习题环境开始前插入一段 内容,可以是文本或者代码,需要在每一个习题环境前使用。

在这里可以使用 \tcbappstyle 命令设置标题选项 ⟨键值列表 *2*⟩ 的值,第一个参数为 exercise。\tcphantomifname 根据使用 tcolorbox 生成的习题标题是否编号,在超链接锚点 的位置加入代码,比如使用 \addcontentsline 命令将习题标题加入目录。

```
例 16
```

```
\tcphantomifname{\markright{\UseCounter{tcbcounter}{\quad 习题}}}{}
\tcbappstyle{exercise}{boxsep = 5pt}
\exerprologue{习题前的一段文本}
\begin{exercise}+[color = LightSkyBlue](after skip = 2pc)[itemsep = 1ex]
 \item 第一题
 \item 第二题
\end{exercise}
```
#### **5.8 盒子**

<span id="page-17-0"></span>使用盒子以及小节 5.7 中的 exercise 环境需要在导言区**手动载入** tcolorbox 宏包,它们 ⟨配置选项⟩ 的键值列表同样由 tcolorbox 提供支持,具体选项可见宏包文档的 Option Keys 一节,可以进行边距、字体及背景颜色等各种个性化设置,一些配置会覆盖预设。

<span id="page-17-2"></span>

\tcbappstyle \tcbappstyle\*{(风格名称)[}{](#page-16-2)〈键值列表〉}

New: 2021-07-25 这是一个 tcolorbox 宏包盒子风格定义命令, 带有星号的命令可以**新建或重置**一个名为 tc-⟨风格名称⟩ 的盒子风格,否则是修改**已存在**的风格。这个命令可以调整以下即将介绍 的预置盒子风格,对于预置盒子来说参数 ⟨风格名称⟩ 即为它们对应的环境或命令名。

**例 17**

```
\tcbappstyle*{mytcb} % 新建一个盒子风格tc-mytcb
 {
   colback = Snow, colframe = LineGreen, coltext = Coral,fontupper = \b{b}fseries, arc = 6pt,
   boxrule = 5pt,boxsep = 5pt,
   borderline = {2pt}{2pt}{white}}
\newtcolorbox{mytcbox}[1][]{enhanced,tc-mytcb,title = #1}
\begin{tcolorbox}[tc-mytcb,enhanced]
  盒子内容1
\end{tcolorbox}
\begin{mytcbox}[盒子标题]
  盒子内容2
\end{mytcbox}
```
#### **5.8.1 摘要盒子**

\setoutlinelist{⟨键值列表*1*⟩} \setoutlinelist outline

<span id="page-17-1"></span>New: 2021-01-05 Updated: 2021-05-02

\begin{outline}[⟨键值列表*1*⟩](⟨标题名称⟩)[⟨键值列表*2*⟩] \item ⟨摘要内容⟩ \end{outline}

摘要盒子 outline 可用于章前摘要,它的标题是可选参数,默认标题是摘要。⟨键值列表 *1*⟩ 与 enumitem 宏包中列表配置选项相同,可以设置摘要条目的各种距离,使用 \setoutlinelist 命令对它进行全局设置。⟨键值列表 *2*⟩ 是摘要盒子样式选项,可以使用 \tcbappstyle 命令 对它进行全局设置,命令第一个参数为 outline。

**例 18**

```
\tcbappstyle{outline}{arc = 6pt}
\begin{outline}[leftmargin = *](摘要标题)
 \item 摘要内容1
 \item 摘要内容2
\end{outline}
```
#### **5.8.2 段落盒子**

#### <span id="page-18-2"></span>easybox

New: 2021-01-05 Updated: 2021-04-19 \begin{easybox}\*[⟨颜色名|**Khaki**⟩](⟨段落标题⟩)[⟨配置选项⟩] ⟨盒子内容⟩

\end{easybox}

环境 easybox 创建一个带有三个可选参数的扁平盒子。使用星号参数时给盒子添加边框,⟨颜 色名⟩ 选项设置背景颜色,⟨段落标题⟩ 选项可以设置标题,默认无标题。如果 ⟨配置选项⟩ 较长 且希望在原有基础上更改为全局固定的样式,可以使用 \tcbappstyle 命令设置,命令第一 个参数为 easybox。

**例 19**

```
\begin{easybox}*[DarkCyan](段落标题)
 上半盒子内容
 \tcblower % 盒子上下部分分界线
 下半盒子内容
\end{easybox}
```
#### <span id="page-18-4"></span>ebparbox

⟨盒子内容⟩ New: 2021-04-19

\end{ebparbox}

\eblink[⟨颜色名|**Aqua**⟩]{⟨内容⟩}[⟨配置选项⟩]

\begin{ebparbox}\*[⟨颜色名|**DarkSlateBlue**⟩](⟨段落标题⟩)[⟨配置选项⟩]

环境 ebparbox 用法与 easybox 类似,同样带有三个可选参数。当使用星号参数时盒子左边 带有一条竖线,⟨颜色名⟩ 选项可以自定义竖线颜色,使用带有星号的环境则盒子带有竖线颜 色的浅色背景。⟨段落标题⟩ 选项可以设置标题,默认无标题。

#### **5.8.3 行内盒子**

<span id="page-18-3"></span>\eblink \ebemph \ebfbox

New: 2021-03-13 Updated: 2021-07-13 \ebemph[⟨颜色名|**DarkSeaGreen**⟩]{⟨内容⟩}[⟨配置选项⟩] \ebfbox[⟨颜色名|**Lime**⟩]{⟨内容⟩}[⟨配置选项⟩] 使用 tcolorbox 预置了三个参数选项相同的行内盒子,它们均为抄录命令。盒子 eblink 具有

类似超链接边框的效果,盒子 ebemph 具有模糊边缘类似高亮的效果,盒子 ebfbox 则有直角 边缘并带有上下框线。

## <span id="page-18-0"></span>**第 6 节 更多用法**

\num[⟨键值列表⟩]{⟨数字⟩} \unit[⟨键值列表⟩]{⟨单位⟩}

\qty[⟨键值列表⟩]{⟨数字⟩}[⟨前缀⟩]{⟨单位⟩} \qtyrange[⟨键值列表⟩]{⟨数字*1*⟩}{⟨数字*2*⟩}{⟨单位⟩}

#### <span id="page-18-1"></span>**6.1 物理量**

<span id="page-18-5"></span>\num \unit \qty \qtyrange

New: 2021-01-05 Updated: 2021-05-18 siunitx 宏包的 \num 命令可以输出以科学计数法表示的数值,单位格式化命令 \unit 包含文 字项目(例如字母或数字)时,使用. 和 ~ 放置在单元乘积中间,并使用 \_ 和 ^ 正确放置指定 的下标和上标。格式化方法可在数学和文本模式下使用。而 \qty 命令可用来输出带有单位 的量,\qtyrange 可以输出带有范围和单位的量。

**例 20**

\numproduct{-21x3e5}  $\unit{mL~min^{-1}}$ \qty{5}{\mole} \qtyrange[unit-color = green]{1.5}{4}{kg}

#### <span id="page-19-0"></span>**6.2 计数器**

<span id="page-19-4"></span>\newcounter

```
\UseCounter
```
New: 2021-06-30

\newcounter{⟨计数器⟩}[⟨父计数器⟩] \UseCounter\*[⟨父计数器⟩](⟨编号|**arabic**⟩){⟨计数器⟩}{⟨内容⟩}[⟨分隔符|**.**⟩](⟨数值⟩)

\newcounter 是 LATEX 自带的创建计数器命令,\UseCounter 将会以一定的格式使用由它创

建的计数器,将会以 \the⟨父计数器⟩ 分隔符〉\the⟨计数器⟩⟨ 内容〉输出当前内容。 需要注意的是 \UseCounter 仅具有**输出功能**,并不会改变计数器原有的绑定关系。默认 每使用一次命令 ⟨计数器⟩ 的值增加 1,带有星号的命令使 ⟨计数器⟩ 保持当前值,⟨编号⟩ 为 arabic 和 alpha 等格式,⟨数值⟩ 可以手动将 ⟨计数器⟩ 设为指定值。

在一定的场合下可能用到 \UseCounter 命令,比如通过新建快捷命令在一些位置使用 定理环境的计数器,使用 \labelformat 设置计数器的引用标签需添加 eb@:

```
例 21
\labelformat{eb@theorem}{定理 #1}
\newcommand{\theoremhead}[1]
 {定理 \UseCounter[chapter]{theorem}{\hspace{1em}#1}}
\theoremhead{定理标题}\label{thm:theorem}
```
#### <span id="page-19-1"></span>**6.3 图表题注**

\caption\*[⟨目录标题⟩]{⟨标题⟩}

<span id="page-19-5"></span>\caption \captionof

\captionof\*{⟨题注类型⟩}[⟨目录标题⟩]{⟨标题⟩} \bicaption\*[⟨目录标题*1*⟩]{⟨标题*2*⟩}[⟨目录标题*1*⟩]{⟨标题*2*⟩}

\bicaption New: 2021-07-25

题注命令 \caption 用于在图表上下方插入题注,需要在浮动体环境 figure 和 table 中使 用,在浮动环境外可以使用 \captionof 命令,第一个参数指定题注类型。\bicaption 命令 可以实现中英文双语题注,需要在导言区载入 bicaption 宏包,具体用法见说明文档。

#### <span id="page-19-2"></span>**6.4 化学式**

<span id="page-19-6"></span> $\cosh$ \chemfig \ch[⟨键值列表⟩]{⟨化学式⟩} \chemfig[⟨键值列表⟩]{⟨化学式⟩}

New: 2021-01-05

除了以普通公式的方式,化学式还可用 chemformula 实现,无机化学式使用 \ch 命令书写。 有机化学式推荐在导言区载入 chemfig 宏包,使用 \chemfig 命令完成。

#### <span id="page-19-3"></span>**6.5 公式符号对照**

<span id="page-19-7"></span>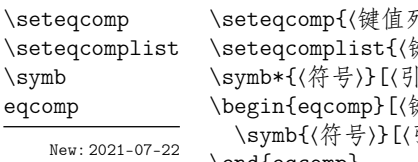

\seteqcomp{⟨键值列表*1*⟩} 建值列表2〉}  $\frac{1}{2}$  符)] \begin{eqcomp}[⟨键值列表*1*⟩](⟨键值列表*2*⟩) 引导符〉]〈说明文字〉

\end{eqcomp}

一些公式之后可以使用基于列表环境的 eqcomp 进行符号对照。\symb 需要在环境内使用,带 有星号的命令可单独在文本段落使用。对照列表的 ⟨键值列表 *2*⟩ 与 enumitem 的选项相同, 一般较少用到,可以用于设置垂直间距等。⟨键值列表 *1*⟩ 也可以使用 \seteqcomp 全局设置, 它的选项如下:

<span id="page-20-3"></span>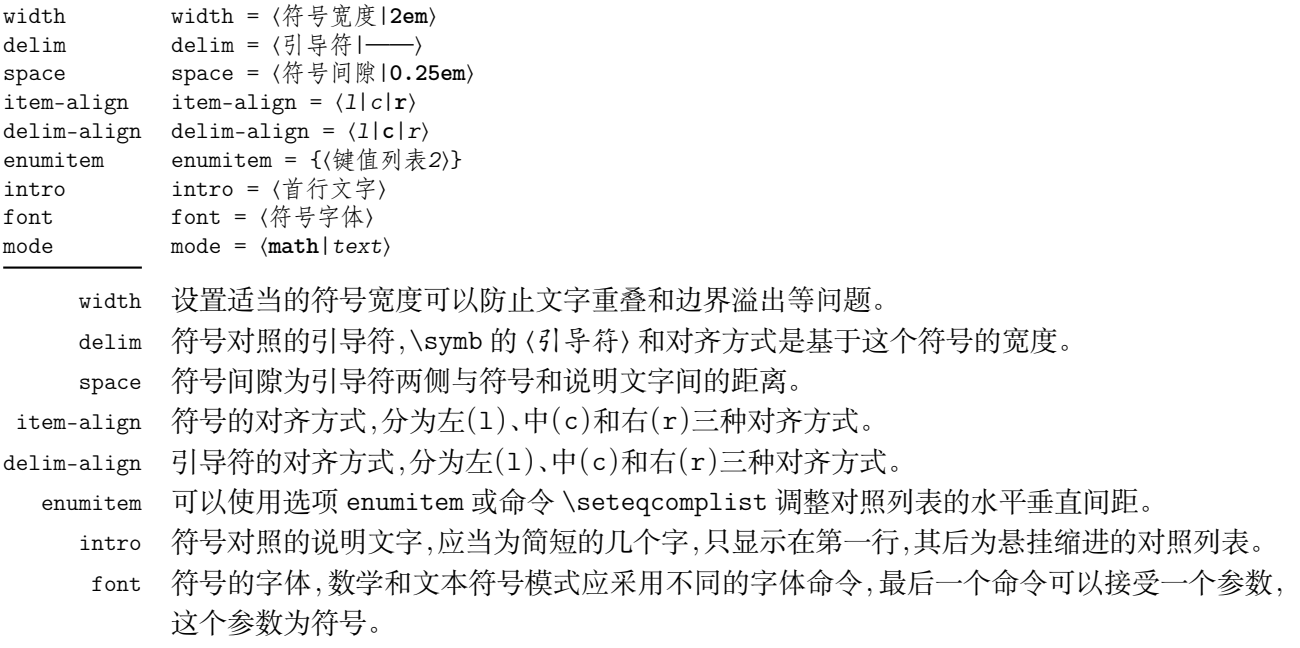

mode 符号字体模式,可以为数学字体或者文本字体。

\labelformat{⟨计数器⟩}{⟨标签引用格式⟩}

#### **6.6 引用**

\ref \footref

<span id="page-20-0"></span>\ref{⟨标签⟩} \footref{⟨脚注标签⟩}

\labelformat New: 2021-01-05

<span id="page-20-1"></span>Updated: 2021-07-15

使用 \ref 命令引用 \label 设置的标签,将会检测临近计数器并添加相应的前缀,比如图 表、章节标题和定理等。\footref 对自动编号的脚注进行引用,为上标形式与脚注标记一致。 \labelformat 可以设置标签引用格式,第二个参数中 #1 代表 \the⟨计数器⟩,可以设置引用 序号的前缀和后缀。

#### **6.6.1 索引**

\makeindex \index \printindex

\index[⟨索引名⟩]{⟨标签⟩} \printindex\*+[⟨键值列表⟩](⟨索引名⟩)

\makeindex[⟨键值列表⟩]

<span id="page-20-2"></span>New: 2021-05-01 Updated: 2021-07-11

imakeidx 宏包提供了索引的功能,重新定义了它的 \printindex 命令用于生成索引目录, ⟨键值列表⟩ 及选项与节 3 相同,但是原本接口命令 \indexsetup 的部分选项失效。使用 \makeindex 命令开启索引收集,输出不同的索引目录时使用 ⟨索引名⟩ 选项。

#### **6.6.2 自定义脚注**

\Footnote \Footnotetext \Footnotemark

<span id="page-20-4"></span>New: 2021-01-05

\Footnote{⟨标记⟩}{⟨脚注文本⟩} \Footnotetext{⟨标记⟩}{⟨脚注文本⟩} \Footnotemark{⟨标记⟩} 这些是自定义 ⟨标记⟩ 且不影响正常编号的脚注命令,用法与它们对应首字母小写的命令类 似。如果 ⟨标记⟩ 为空,那么将会使用上一个脚注标记。

**例 22**

\Footnote{\*}{这是可以自定义标记的脚注。}

#### **6.6.3 边注**

\marginnote

\marginnote[⟨左文本⟩]{⟨右文本⟩}[⟨垂直偏移⟩]

New: 2021-01-05

命令 \marginnote 可以生成简单的边注,如果只给定了 ⟨右文本⟩,那么边注在奇偶数页文字 相同。如果同时给定了 〈左文本〉,则偶数页使用 〈左文本〉 的文字。

## **第 7 节 依赖的宏包**

<span id="page-21-0"></span>以下为 easybase 直接调用的关键宏包,方括号内为宏包已使用的选项。紫色的宏包表 示截至当前在 TEX Live 2021 中存在更新,旧版本并不影响使用。带有 ✱ 符号的宏包并未载 入它们,仅做了一些预配置,可在导言区手动载入以实现相关的功能。

amsmath 提供 LATFX 中的数学功能。 ctex[heading] 提供中文排版的通用框架。 chemformula 提供了对化学式进行排版的命令。 caption 在浮动环境中自定义题注。 enumitem[shortlabels,inline] 提供列表环境的布局控制。 fancyhdr 广泛控制页面的页眉和页脚。 graphicx 增强了对图形插入的支持。 geometry 灵活完整的页面尺寸设置。 hyperref 处理交叉引用命令以及在文档中生成超文本链接。 listings 可以在 LATFX 中排版程序/编程代码。 marginnote 增强了边注输出的功能。 multicol 混合单栏和多栏排版。 newtxmath[upint] 提供多种数学字体。 pdfpages 在 LATFX 中插入 pdf 文档。 spbmark[ctex] 定制上标和下标的格式。 siunitx 全面的国际标准单位支持。 setspace 提供对文档中行间距的支持。 tabularray 完全分离表格的内容和样式,并且可以通过键值方式完全设置表格。 thmtools 用于通常需要的排版定理支持。 titletoc 设置目录中的标题格式。 ulem[normalem] 提供可断行多样式的下划线命令。 xcolor[svgnames] 提供任意颜色的设定与混合。 ✱ bicaption[list = off] 提供图表的双语题注。 ✱ imakeidx 可以让文档同时生成和排版一个或多个索引。 ✱ mathtools 增强 amsmath 的数学功能。 ✱ tcolorbox[many] 为带有标题线的彩色和带框文本框提供了一个环境。 ✱ unicode-math 处理使用 unicode 编码的数学字体。

## **参考文献**

[1] CTEX.ORG. *CTEX* 宏集手册 [EB/OL]. version 2.5.7, (2021-06-20)

https://ctan.org/pkg/ctex

[2] 曾祥东. *fduthesis:* 复旦大学论文模板 [EB/OL]. version 0.7e, (2020-08-30)

https://github.com/stone-zeng/fduthesis

[3] THE LATEX PROJECT TEAM. The LATEX3 Interfaces [CP/OL]. (2020-10-27)

https://ctan.org/pkg/l3kernel

[4] THE LAT<sub>E</sub>X PROJECT TEAM. *The LAT<sub>E</sub>X*  $2_{\varepsilon}$  *Sources* [CP/OL]. (2020-10-01)

https://ctan.org/pkg/source2e

[5] 胡伟. *LATEX 2* 文类和宏包学习手册 [M]. 北京: 清华大学出版社, 2017

[6] 刘海洋. *LATEX* 入门 [M]. 北京: 电子工业出版社, 2013

[7] Robin Fairbairns. *The footmisc package* [EB/OL]. version 5.5b, (2011-06-06)

https://ctan.org/pkg/footmisc

[8] Dr. Ulrich M. Schwarz, Yukai Chou. *The thmtools package* [EB/OL]. version 0.72, (2020-08-01)

[https://ctan.org/pkg/thmtools](https://ctan.org/pkg/footmisc)

[9] Pieter van Oostrum. *The fancyhdr package* [EB/OL]. version 4.0.1, (2020-01-28) https://ctan.org/pkg/fancyhdr

[10] Axel Sommerfeldt. *The caption package* [EB/OL]. version 3.5, (2020-08-30) https://ctan.org/pkg/caption

[11] Javier Bezos. *The titletoc package* [EB/OL]. version 2.13, (2019-10-16) https://ctan.org/pkg/titletoc

[12] Thomas F. Sturm. *The tcolorbox package* [EB/OL]. version 4.51, (2021-06-14) https://ctan.org/pkg/tcolorbox

[13] Javier Bezos. *The enumitem package* [EB/OL]. version 3.9, (2019-06-20) https://ctan.org/pkg/enumitem

[14] Philipp Lehman, Philip Kime. *The biblatex package* [EB/OL]. version 3.16, (2020-12- 31)

[https://ctan.org/pkg/biblatex](https://ctan.org/pkg/enumitem)

[15] Konstantin Morenko. *The eqexpl package* [EB/OL]. version 1.1, (2019-07-01) https://ctan.org/pkg/eqexpl

[16] Camuse Cao. *xmuthesis:* 厦门大学论文模板 [EB/OL]. version 0.4.1, (2020-10-09) https://github.com/CamuseCao/XMU-thesis

[17] WHUTUG. *whuthesis:* 武汉大学论文模板 [EB/OL]. version 0.6d, (2021-05-20) https://github.com/whutug/whu-thesis

# **版本历史**

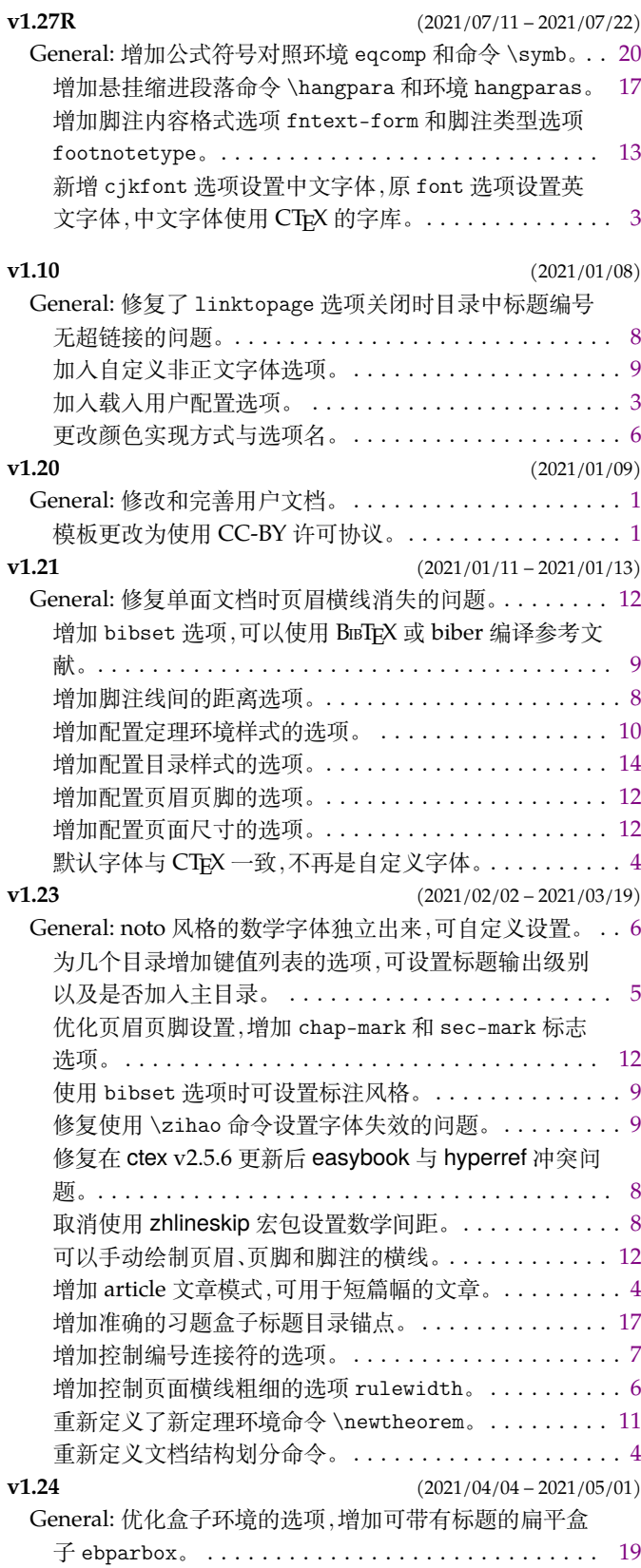

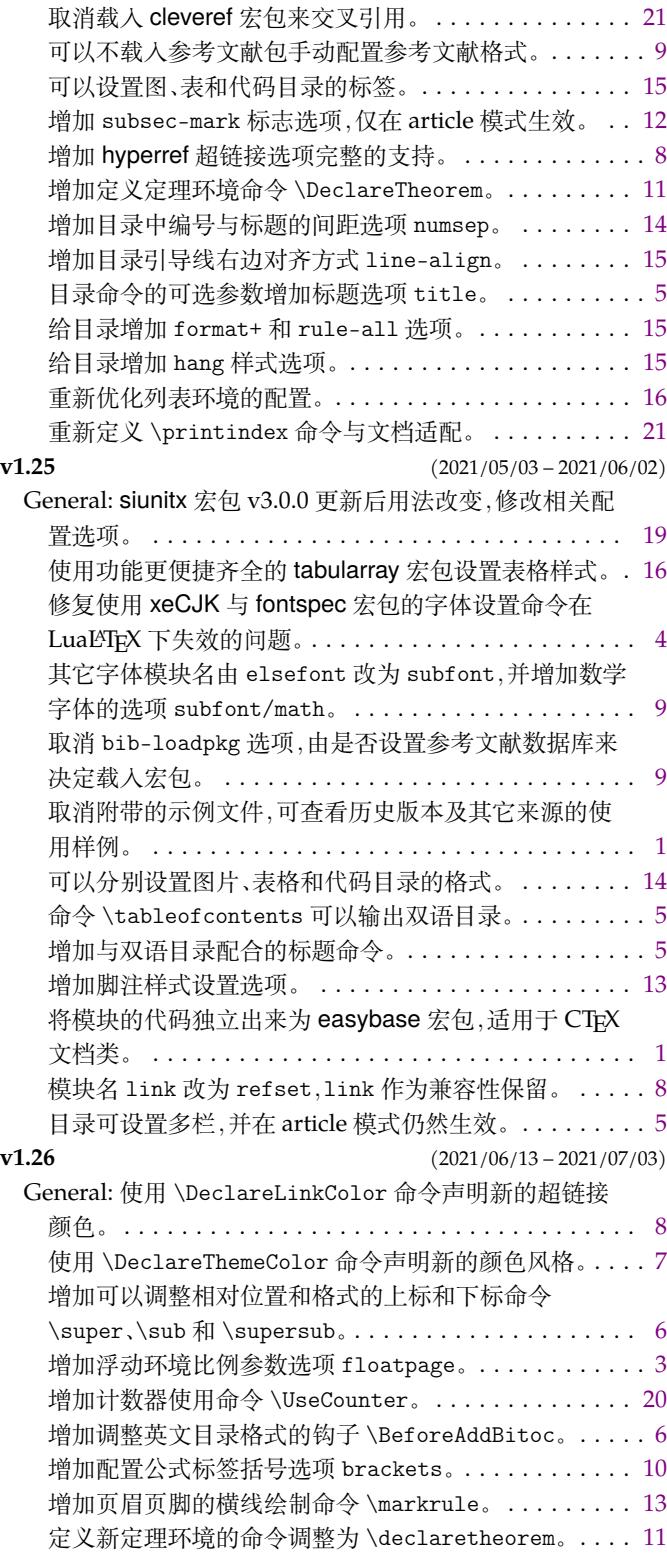

# 代码索引

意大利体的数字表示描述对应索引项的页码;带下划线的数字表示定义对应索引项的代码行号;罗马字体的 数字表示使用对应索引项的代码行号。

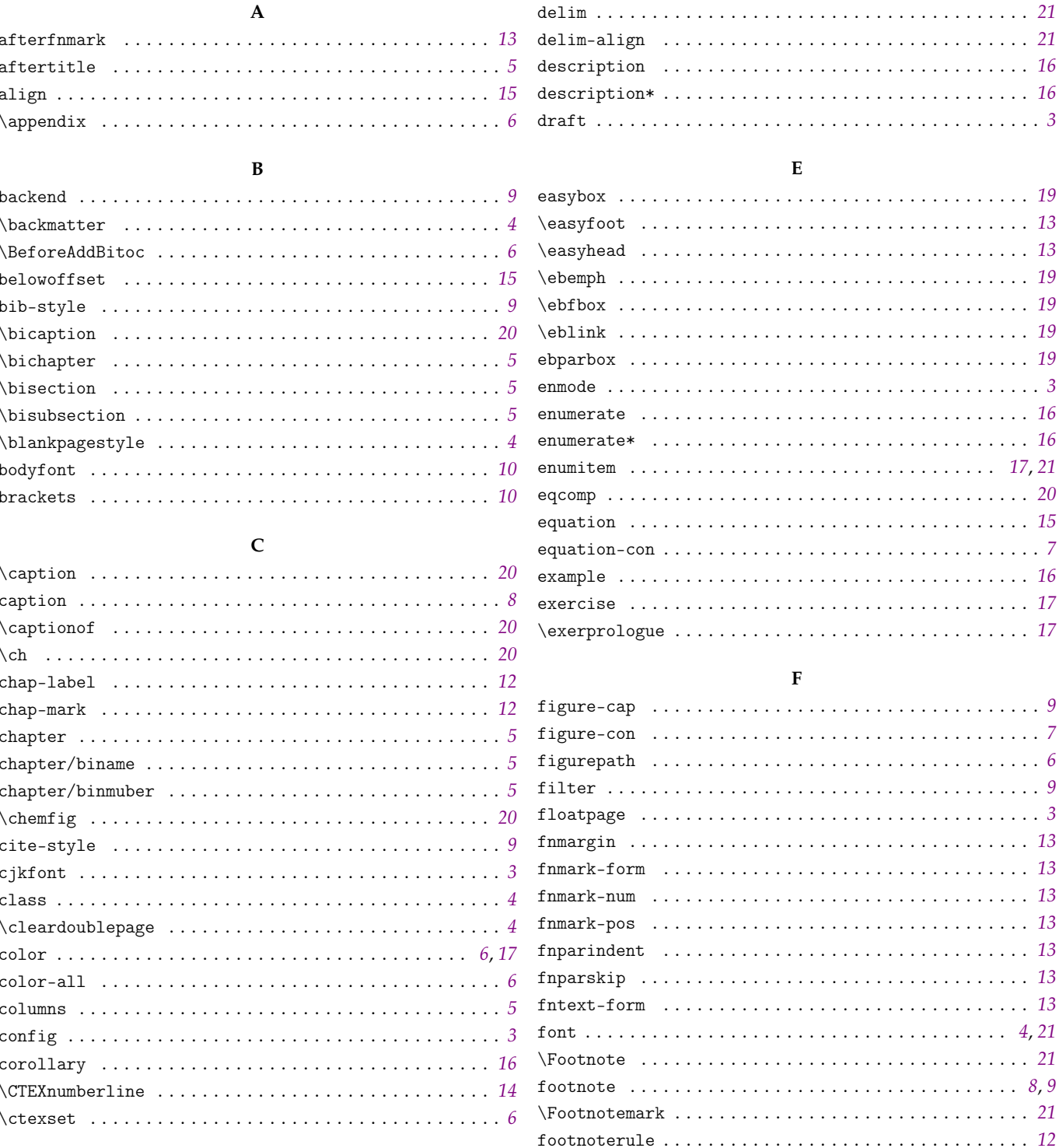

 $\sqrt{21}$ 

format+  $\dots \dots \dots \dots \dots \dots \dots \dots \dots \dots \dots \dots \dots 14$ 

#### $\mathbf D$

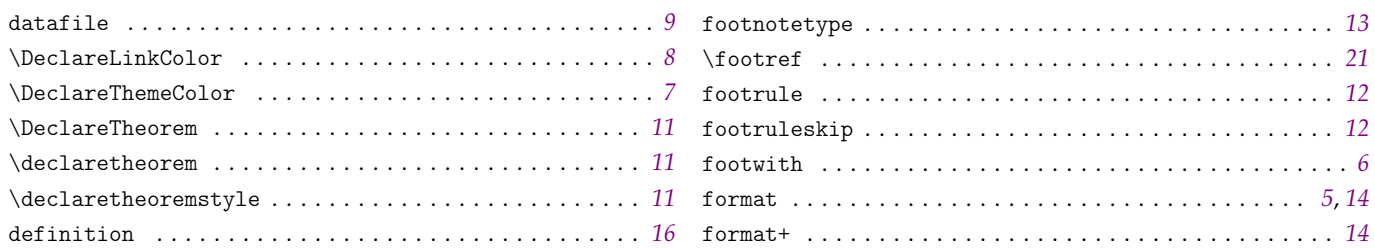

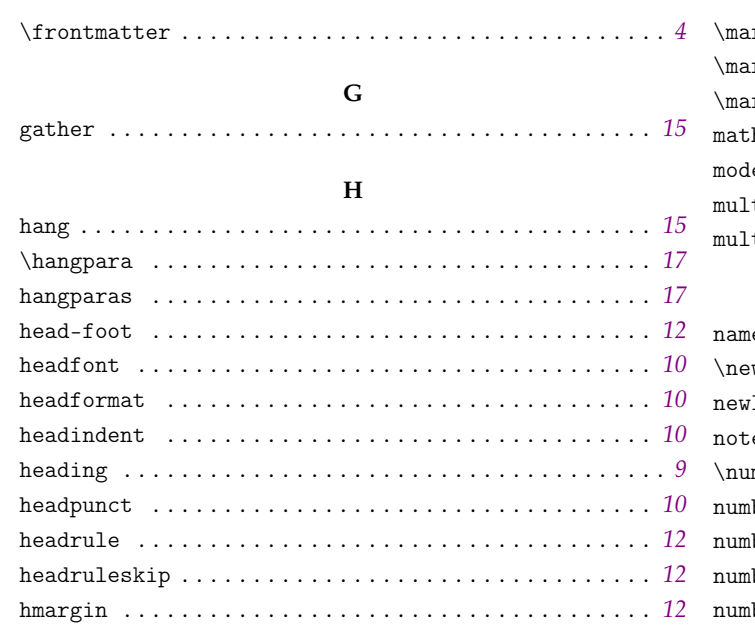

#### $\mathbf I$

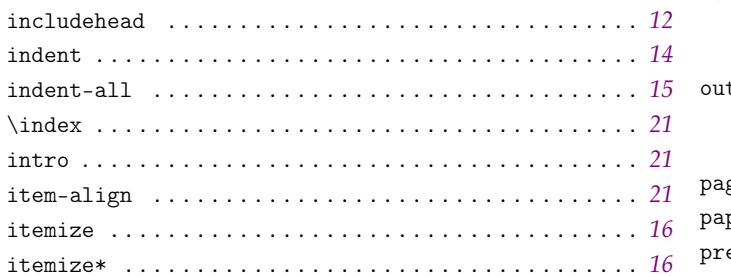

### $\mathbf L$

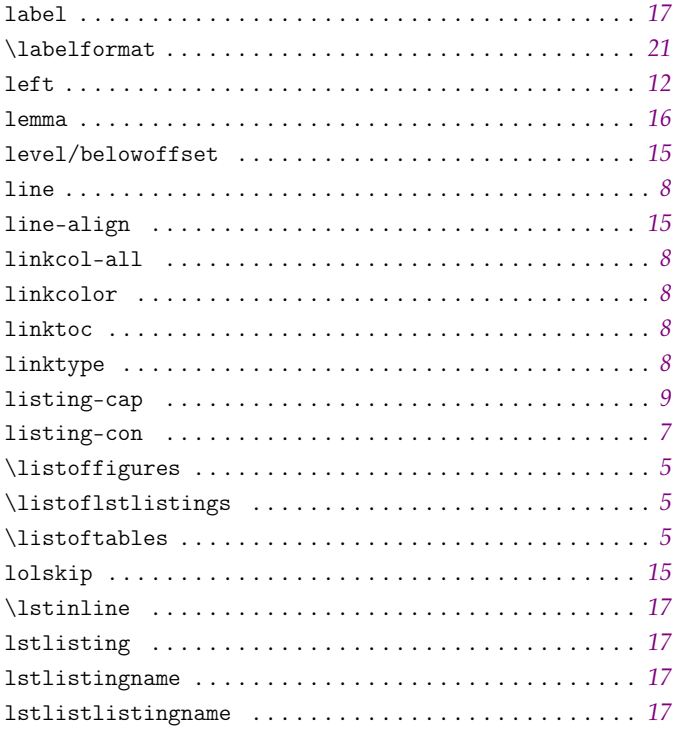

## $\mathbf{M}$

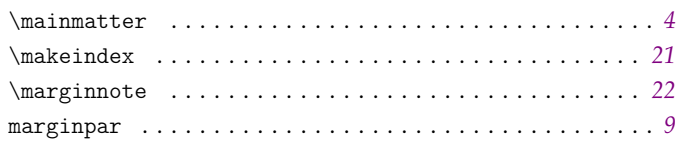

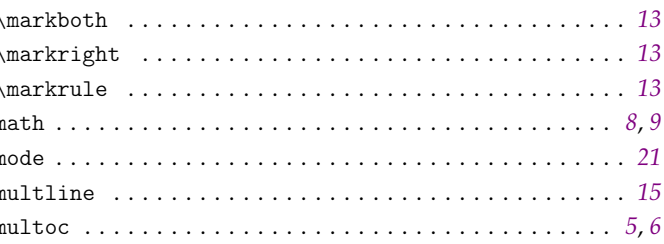

## $\overline{\mathbf{N}}$

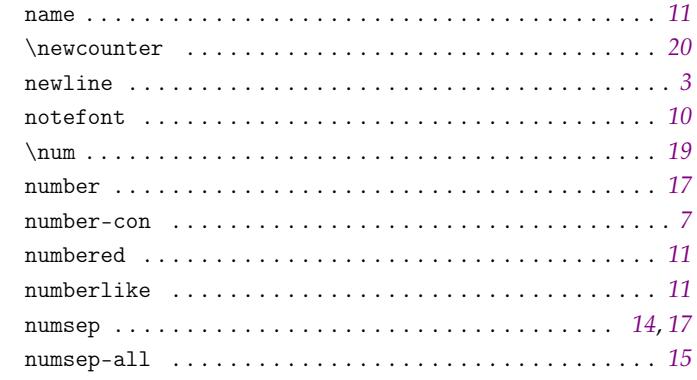

## $\mathbf{o}$

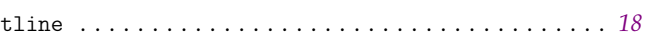

#### $\mathbf P$

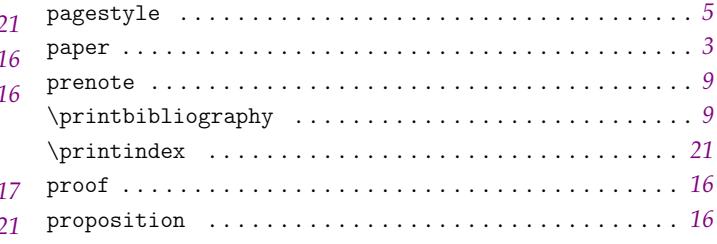

## $\bf Q$

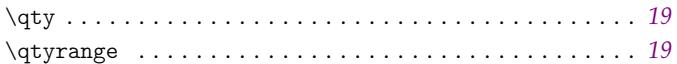

#### $\mathbf R$

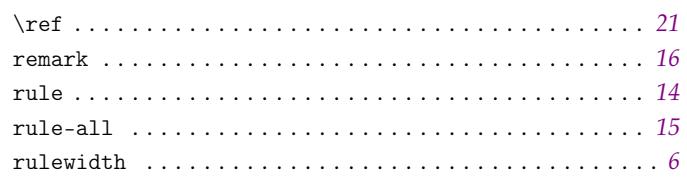

## ${\bf S}$

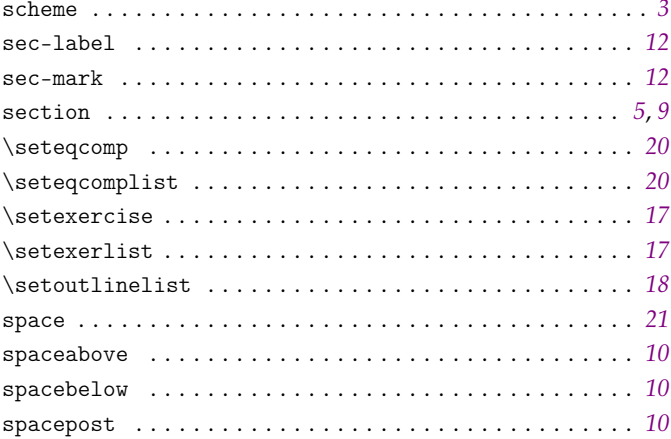

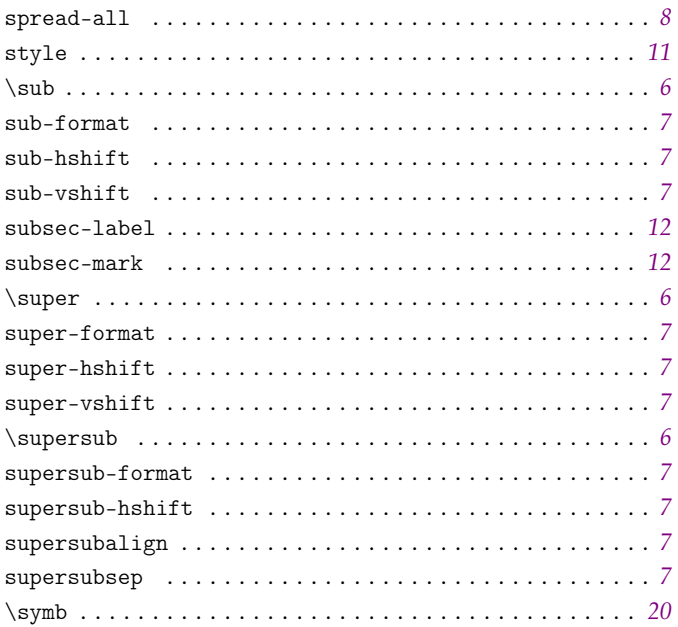

### $\bf{T}$

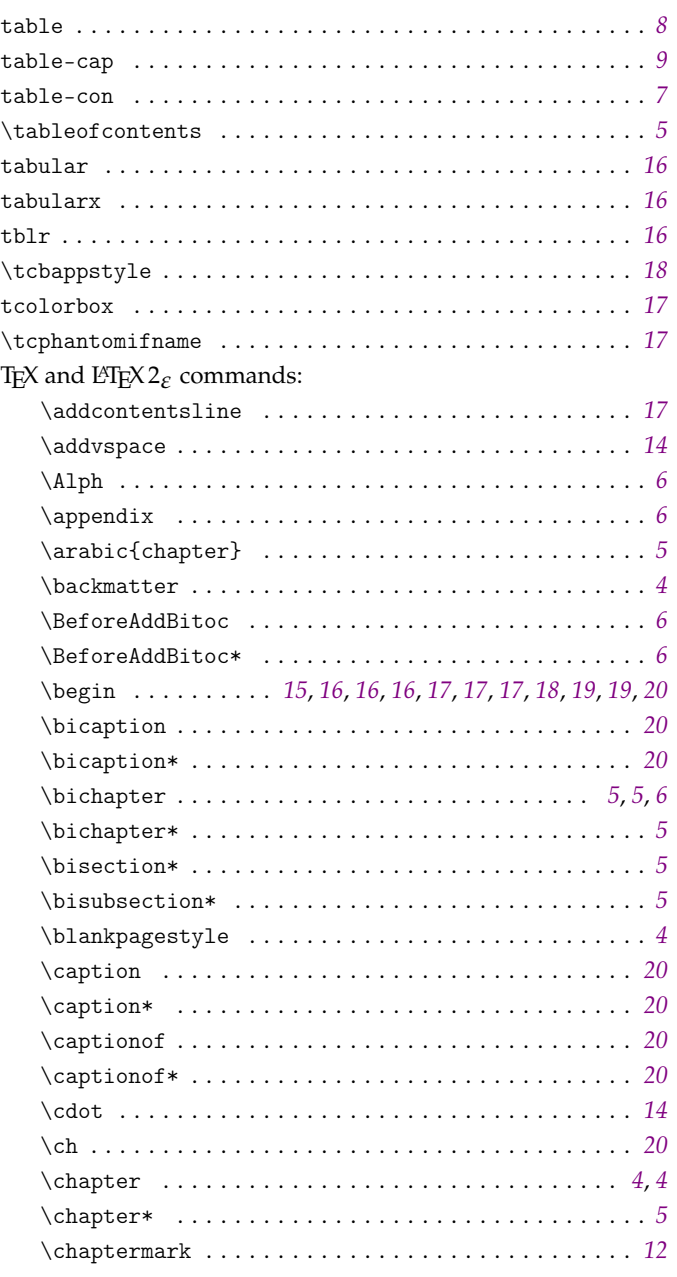

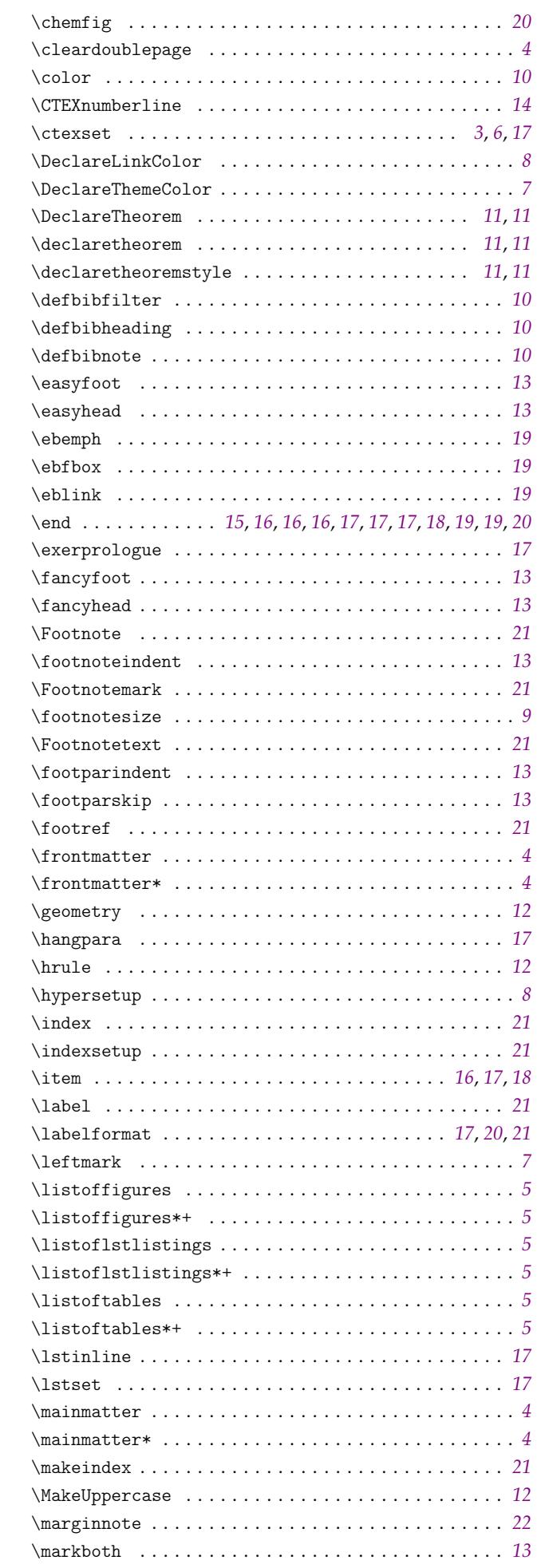

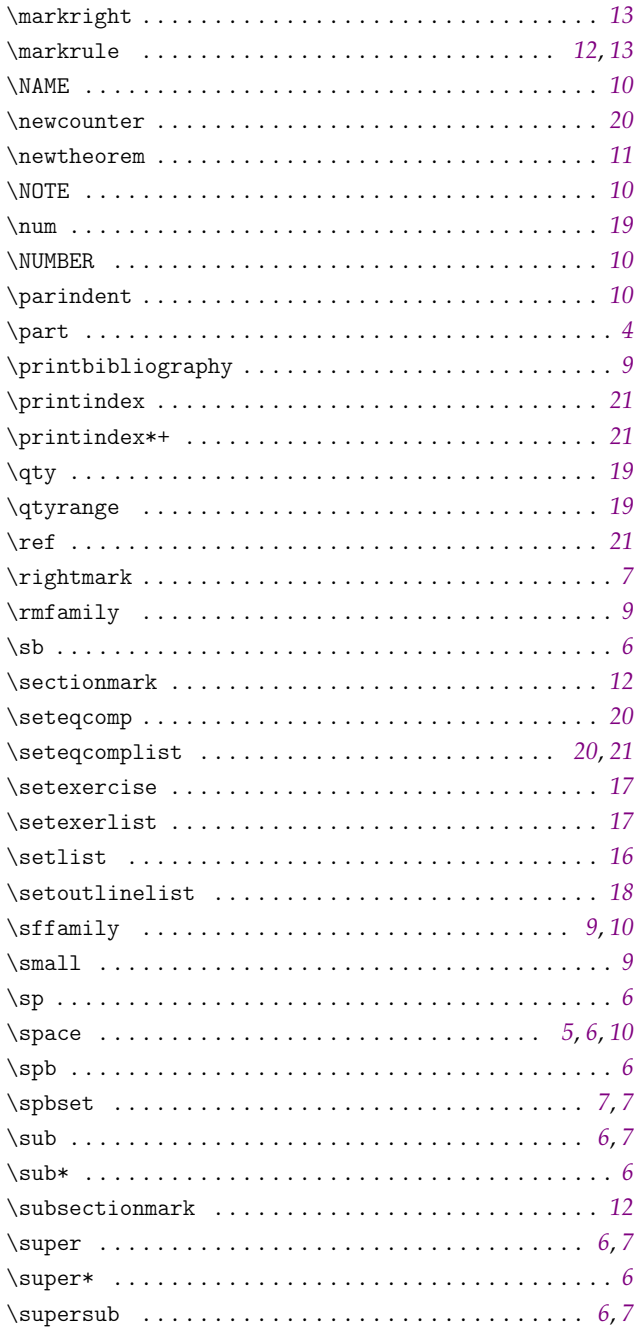

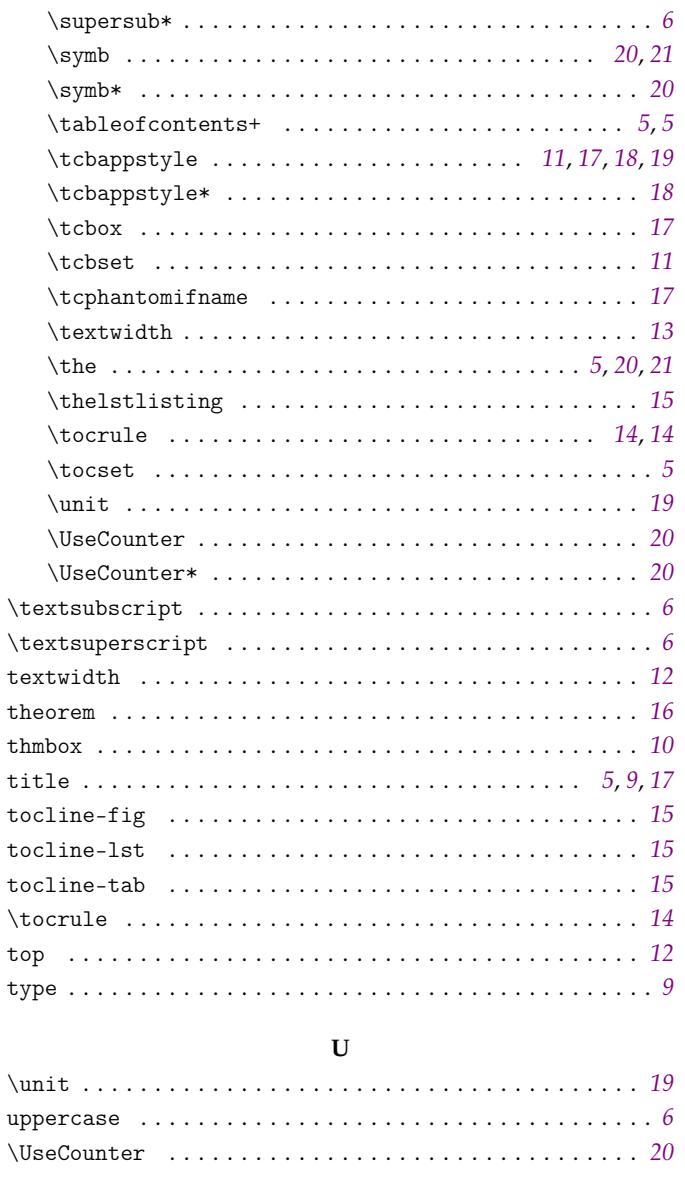

#### $\dot{W}$

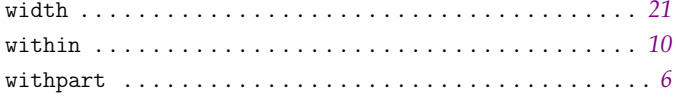